# **คู่มือการปฏิบัติงาน การจัดตารางเรียนและ การรายงานผลภาระงานสอนอาจารย์**

**งานแผนการเรียน/ตารางสอน/ตารางสอบ กลุ่มงานส่งเสริมวิชาการ ส านักส่งเสริมวิชาการและงานทะเบียน มหาวิทยาลัยราชภัฏพระนคร**

#### **ค าน า**

งานแผนการเรียน/ตารางสอน/ตารางสอบ เป็นหน่วยงานหนึ่งภายในกลุ่มงานส่งเสริมวิชาการ สำนัก ้ส่งเสริมวิชาการและงานทะเบียน มหาวิทยาลัยราชภัฏพระนคร มีหน้าที่สนับสนุนการจัดการศึกษาให้ดำเนินไป ด้วยความเรียบร้อยและมีประสิทธิภาพ ดังนั้น เพื่อเป็นแนวทางในการปฏิบัติงานด้านการจัดตารางเรียนของ ้นักศึกษา จึงได้จัดทำคู่มือการปฏิบัติงานเพื่อเป็นแนวทางในการปฏิบัติงานที่เกี่ยวข้องได้อย่างมีประสิทธิภาพ มากยิ่งขึ้น

งานแผนการเรียน/ตารางสอน/ตารางสอบ หวังเป็นอย่างยิ่งว่าคู่มือการปฏิบัติงานนี้จะเป็นประโยชน์ ต่อผู้ปฏิบัติงานและผู้ที่มาติดต่อประสานงาน สำนักส่งเสริมวิชาการและงานทะเบียนต่อไป

> **งานแผนการเรียน/ตารางสอน/ตารางสอบ กลุ่มงานส่งเสริมวิชาการ ส านักส่งเสริมวิชาการและงานทะเบียน มหาวิทยาลัยราชภัฏพระนคร**

# **สารบัญ**

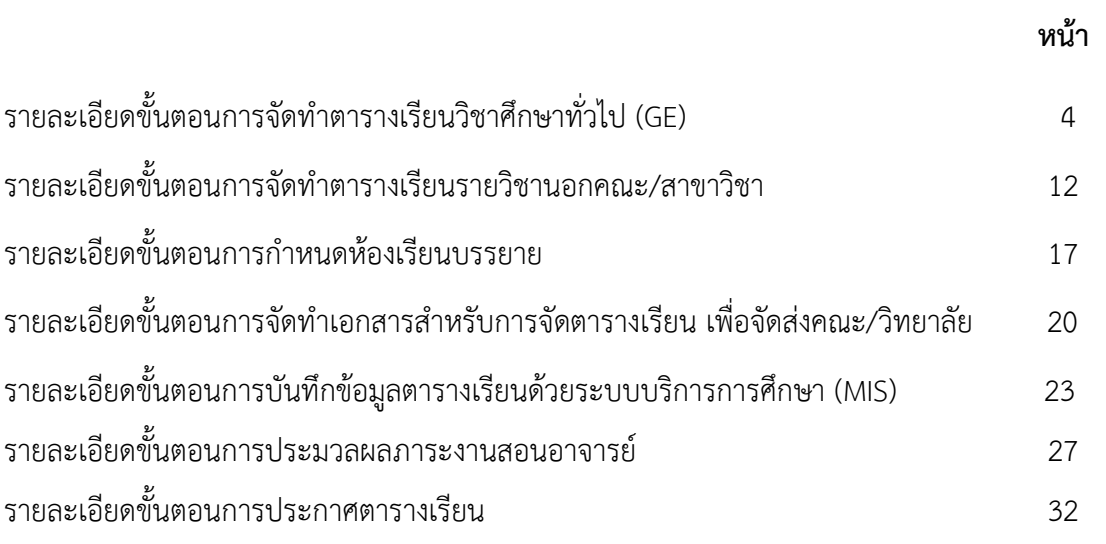

# **รายละเอียดขั้นตอนการจัดท าตารางเรียนวิชาศึกษาทั่วไป (GE)**

1. เจ้าหน้าที่ตรวจสอบการเรียนหมวดวิชาศึกษาทั่วไปของแต่ละหลักสูตร และประสานกลุ่ม งานวิชาศึกษาทั่วไป เพื่อพิจารณากำหนดตารางเรียน

2. เจ้าหน้าที่พิมพ์รายงานการเปิดสอนจากแผนการเรียนเฉพาะหมวดวิชาศึกษาทั่วไป เข้าไปที่เมนู RFC10รายงานแสดงการเปิดสอนรายวิชาต่างๆ ของหน่วยงานโปรแกรม โดยกรอกข้อมูลรหัสรายวิชา, ภาค/ปี ึการศึกษา, รหัสประเภทนักศึกษา จากนั้นกดปุ่มแสดงผลผ่านหน้าจอ และกำหนดการพิมพ์เอกสารทีละ รายวิชา/ทีละประเภทนักศึกษาจนครบทุกรายวิชา ดังรูปภาพที่ 1 และ 2

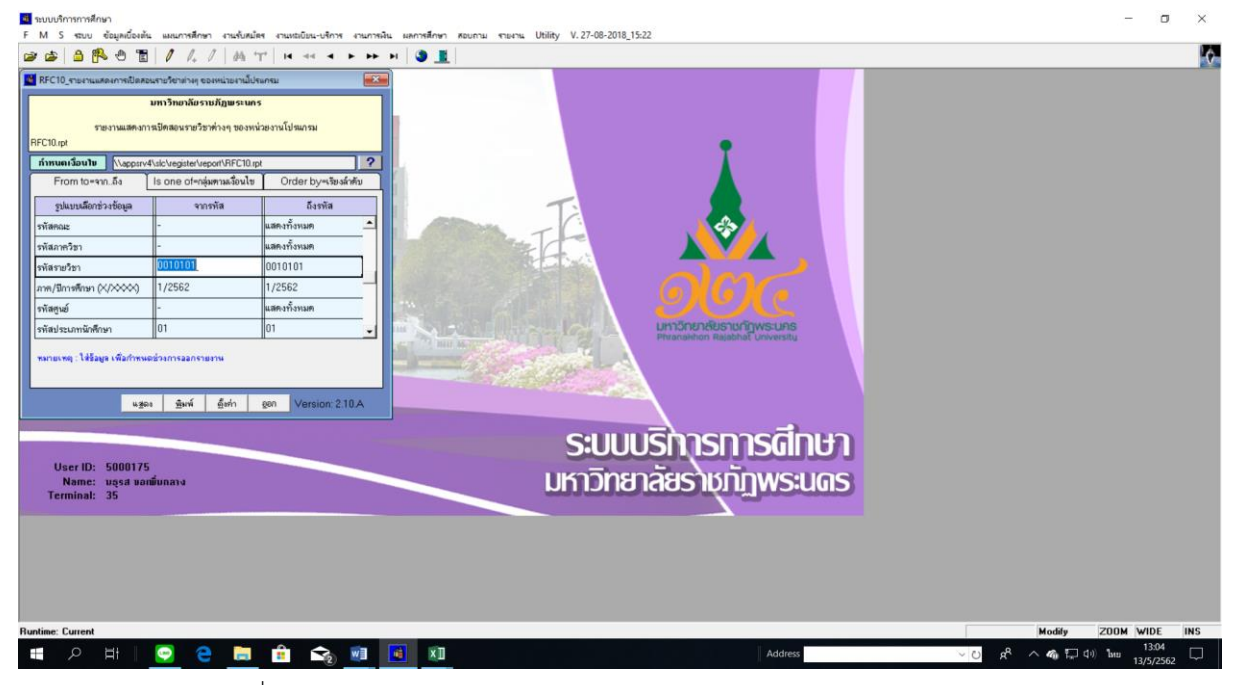

ภาพที่ 1 เมนู RFC10 รายงานแสดงการเปิดสอนรายวิชาต่างๆ ของหน่วยงานโปรแกรม

|                  | ■ รายงานแสดงการเปิดสอนรายวิชาต่างๆ ของหน่วยงานโปรแกรม |  |                                                                     |         |                                 |                                                                                                    |                        |          |                        |                                                                                                 | $\Box$<br>$\hspace{0.1mm}-\hspace{0.1mm}$ | $\times$ |
|------------------|-------------------------------------------------------|--|---------------------------------------------------------------------|---------|---------------------------------|----------------------------------------------------------------------------------------------------|------------------------|----------|------------------------|-------------------------------------------------------------------------------------------------|-------------------------------------------|----------|
| $\mathsf{Close}$ |                                                       |  |                                                                     |         |                                 |                                                                                                    |                        |          |                        |                                                                                                 |                                           |          |
|                  |                                                       |  | <b>RFC10</b><br>มหาวิทยาลัยราชภัฏพระหลร<br>คณะ สำนักวิชาทึกมาทั่วไป |         | หน่วยงานโปรแกรม กลุ่มวิชาบังคับ | มหาวิทยาลัยราชภัฏพระนคร<br>รายงานแสดงการเปิดสอนรายวิชาต่างๆ ของหน่วยงานโปรแกรม<br>ประเภทมักทึกมา ปกติ |                        |          |                        |                                                                                                 |                                           |          |
|                  |                                                       |  | รพัสวิชา                                                            | รือวิชา | หน่วยกิด ภาค                    | โปรแกรมวิชา                                                                                           | ศูนย์ ระดับ            |          | รุ่น หมู่ จ.น.นักศึกษา |                                                                                                 |                                           |          |
|                  |                                                       |  | 0010101 ภาษาไทยสร้อการสื่อสาร                                       |         |                                 | 3(3-0-6) 1/2562 22401 ภาษาอังกฤษ                                                                      | $01 - 11.03 \t{5}$     | 60 1     | 24                     |                                                                                                 |                                           |          |
|                  |                                                       |  |                                                                     |         |                                 | 22401 ภาษาอังกฤษ                                                                                      | $01 - 11.03 \pm 1$     | 60 2     | 20                     |                                                                                                 |                                           |          |
|                  |                                                       |  |                                                                     |         |                                 | 22601 วิทย์ทั่วไป                                                                                     | $01 - 11.03 \times 11$ | $60 - 1$ | 29                     |                                                                                                 |                                           |          |
|                  |                                                       |  |                                                                     |         |                                 | 22501 สังคมศึกษา                                                                                      | $01 - 11.03 \times 10$ | $60 - 1$ | 24                     |                                                                                                 |                                           |          |
|                  |                                                       |  |                                                                     |         |                                 | 24501 ฟิสิกส์(คบ.)                                                                                    | $01 - 11.03 \times 12$ | 60 1     | 24                     |                                                                                                 |                                           |          |
|                  |                                                       |  |                                                                     |         |                                 | 25001 ป. ณ.ศึกษา                                                                                      | $01 - 11.02 \times 12$ | 60 1     | 22                     |                                                                                                 |                                           |          |
|                  |                                                       |  |                                                                     |         |                                 | 25101 พระพุทธศาสนา                                                                                    | $01 - 11.07 \pm 1$     | 60 1     | 27                     |                                                                                                 |                                           |          |
|                  |                                                       |  |                                                                     |         |                                 | 25201 คอมศึกษา                                                                                        | $01 - 11.82 \times 10$ | 60 1     | 30                     |                                                                                                 |                                           |          |
|                  |                                                       |  |                                                                     |         |                                 | 10302 เกษตรศาสตร์                                                                                     | $01 - 11.03 + 1$       | $61 - 1$ | 16                     |                                                                                                 |                                           |          |
|                  |                                                       |  |                                                                     |         |                                 | 10402 คณิตศาสตร์                                                                                      | $01 - 11.02 + 1$       | $61 - 1$ | 23                     |                                                                                                 |                                           |          |
|                  |                                                       |  |                                                                     |         |                                 | 10502 คหกรรม                                                                                          | $01 - 11.03 + 1$       | $61 - 1$ | 30                     |                                                                                                 |                                           |          |
|                  |                                                       |  |                                                                     |         |                                 | $10502$ เคมื                                                                                          | $01 - 11.03 + 11$      | $61 - 1$ | $\epsilon$             |                                                                                                 |                                           |          |
|                  |                                                       |  |                                                                     |         |                                 | 11302 ท. สารสนเทศ                                                                                     | $01 - 11.02 + 11$      | $61 - 1$ | 21                     |                                                                                                 |                                           |          |
|                  |                                                       |  |                                                                     |         |                                 | 11302 ท.สารสนเทศ                                                                                      | $01 - 11.02 + 1$       | $61 - 2$ | 22                     |                                                                                                 |                                           |          |
|                  |                                                       |  |                                                                     |         |                                 | 11502 วิทย์.คอม                                                                                       | $01 - 11.07 + 11$      | $61 - 1$ | 22                     |                                                                                                 |                                           |          |
|                  |                                                       |  |                                                                     |         |                                 | 11502 วิทย์.คอม                                                                                       | $01 - 11.87 + 11$      | $61 - 2$ | 19 <sup>°</sup>        |                                                                                                 |                                           |          |
|                  |                                                       |  |                                                                     |         |                                 | 11802 วิทย์.อาหาร                                                                                     | $01 - 11.82 + 11$      | $61 - 1$ | 18                     |                                                                                                 |                                           |          |
|                  |                                                       |  |                                                                     |         |                                 | 34303 จิตวิทยา                                                                                        | $01 - 11.03 + 11$      | 60 1     | 29                     |                                                                                                 |                                           |          |
|                  |                                                       |  |                                                                     |         |                                 | 30904 นิสิศาสตร์                                                                                      | $01 - 11.02 + 1$       | 60 1     | 28                     |                                                                                                 |                                           |          |
|                  |                                                       |  |                                                                     |         |                                 | 30904 นิสิศาสตร์                                                                                      | $01 - 11.03 + 11$      | 60 2     | 26                     |                                                                                                 |                                           |          |
| Ŧ                | $\alpha$<br>$\bullet$<br>$\Xi$                        |  | <b>2 蘭會 6、四 8 ×1</b>                                                |         |                                 |                                                                                                    |                        | Address  |                        | $\nabla$ <b>B</b> $R^2 \wedge \mathbf{G}$ $\Box$ <b>C</b> ) ENG $\frac{1327}{12/5/2562}$ $\Box$ |                                           |          |

ภาพที่ 2 แสดงรายงานการเปิดสอนจากแผนการเรียนเฉพาะหมวดวิชาศึกษาทั่วไป

โดยใช้เมนู RFC10 รายงานแสดงการเปิดสอนรายวิชาต่างๆ ของหน่วยงานโปรแกรม

3. เจ้าหน้าที่ตรวจสอบจำนวนนักศึกษาทุกหมู่เรียนที่เรียนรายวิชาหมวดวิชาศึกษาทั่วไป GE โดยพิมพ์ รายงานการชำระเงินตามหมู่เรียนของภาคการศึกษาก่อน เปรียบเทียบจำนวนนักศึกษาที่แสดงผลออกมา ในรายงานแสดงการเปิดสอนรายวิชาต่างๆ ของหน่วยงานโปรแกรม เข้าไปที่เมนู RHN40 รายงานสรุปจำนวน ้นักศึกษาลงทะเบียนและชำระเงิน โดยกรอกข้อมูลปีการศึกษา, ภาคการศึกษา, ศูนย์, ประเภทนักศึกษา, รุ่น(ที่ ึกำลังศึกษาอยู่) จากนั้นกดปุ่มแสดงผลผ่านหน้าจอและกำหนดการพิมพ์เอกสารทุกคณะ ดังรูปภาพที่ 3 และ 4

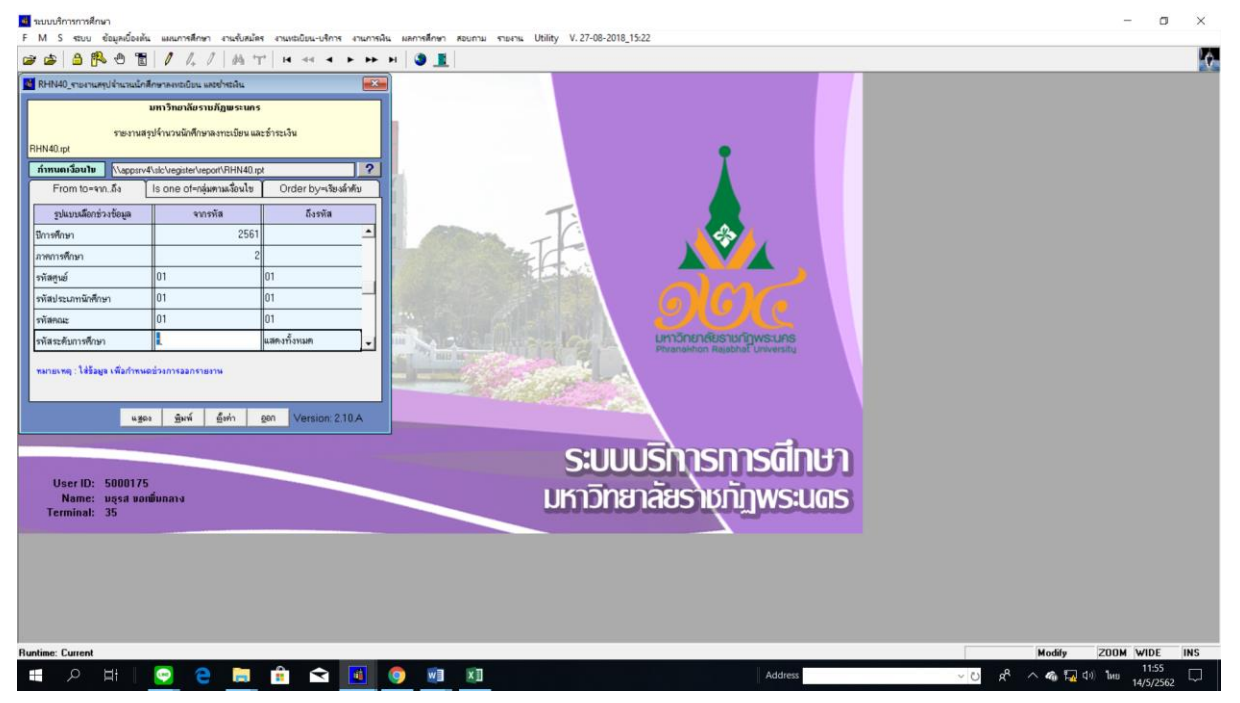

ภาพที่ 3 เมนู RHN40 รายงานสรุปจำนวนนักศึกษาลงทะเบียนและชำระเงิน

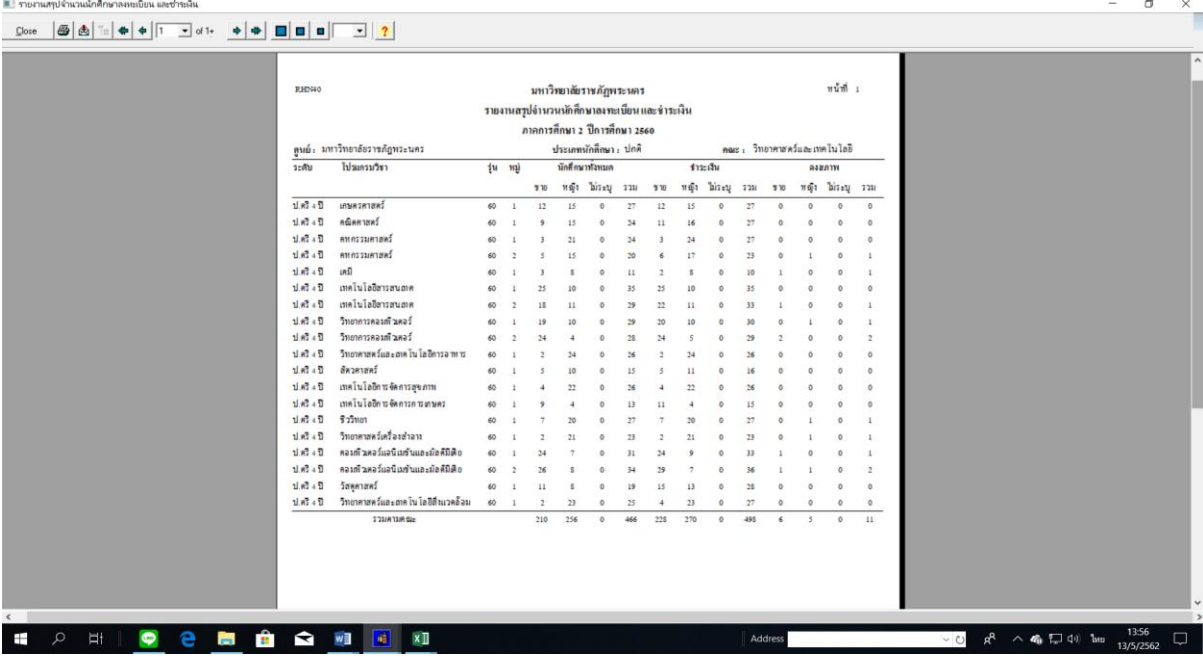

ภาพที่ 4 แสดงรายงานสรุปจำนวนนักศึกษาลงทะเบียนและชำระเงิน โดยใช้เมนู RHN40 รายงานสรุปจำนวนนักศึกษาลงทะเบียนและชำระเงิน

4. เจ้าหน้าที่จัดตารางเรียนหมวดวิชาศึกษาทั่วไปทุกรายวิชาของภาคปกติ/ภาค กศ.พบ. โดยนำรายงาน แสดงการเปิดสอนรายวิชาต่างๆ ของหน่วยงานโปรแกรม ที่ทำการเปรียบเทียบจำนวนนักศึกษาแล้วมาจัดกลุ่ม ผู้เรียนตามเงื่อนไขการจัดตารางเรียนหมวดวิชาศึกษาทั่วไป พร้อมระบุวัน-เวลาเรียน และบันทึกการใช้ ห้องเรียนลงในแบบฟอร์มตารางห้องเรียน ดังรูปภาพที่ 5

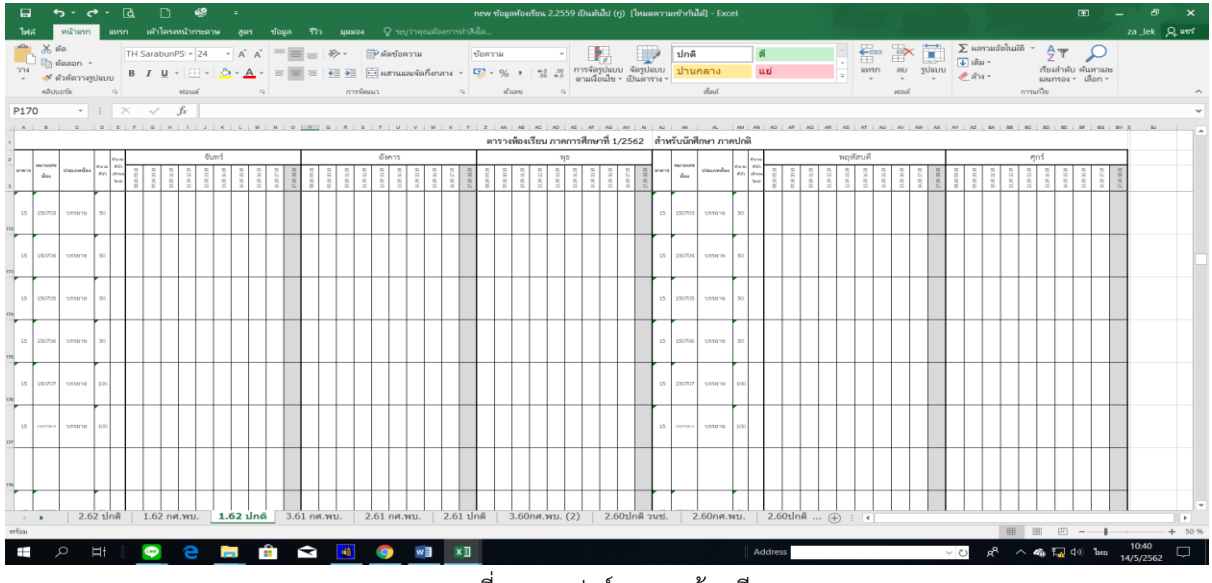

ภาพที่ 5 แบบฟอร์มตารางห้องเรียน

5. เจ้าหน้าที่บันทึกข้อมูลตารางเรียนในระบบบริการการศึกษา (MIS) ทุกรายวิชา ทั้งภาคปกติ และ ภาค กศ.พบ. เข้าไปที่เมนู F6010 บันทึกตารางสอน/สอบ เพื่อสร้างกลุ่มผู้เรียน(Section) ตามข้อมูลที่จัดกลุ่ม ผู้เรียน โดยกรอกข้อมูล ปีการศึกษา, ภาคการศึกษา, ศูนย์, รหัสวิชา, ประเภทนักศึกษา แล้วกดปุ่ม "ตกลง" จะปรากฏหน้าจอให้กรอกข้อมูลที่ช่องรหัสวิชา, ชุดที่, จากนั้นเลื่อน Tab ลงมาด้านล่างที่ "1.ห้องเรียน"กรอก รหัสวันเรียน/รหัสเวลาจากคาบ – ถึงคาบ/ห้องเรียน และกดเลือกที่ "กลุ่มผู้เรียน" กรอกรหัสสาขาวิชา, ระดับ การศึกษา, รุ่น, หมู่ ของทุกสาขาที่จัดเรียนรวมกลุ่ม โดยสร้างและบันทึกทีละกลุ่มผู้เรียน(Section) จนครบทุก รายวิชาดังรูปภาพที่ 6 และ 7

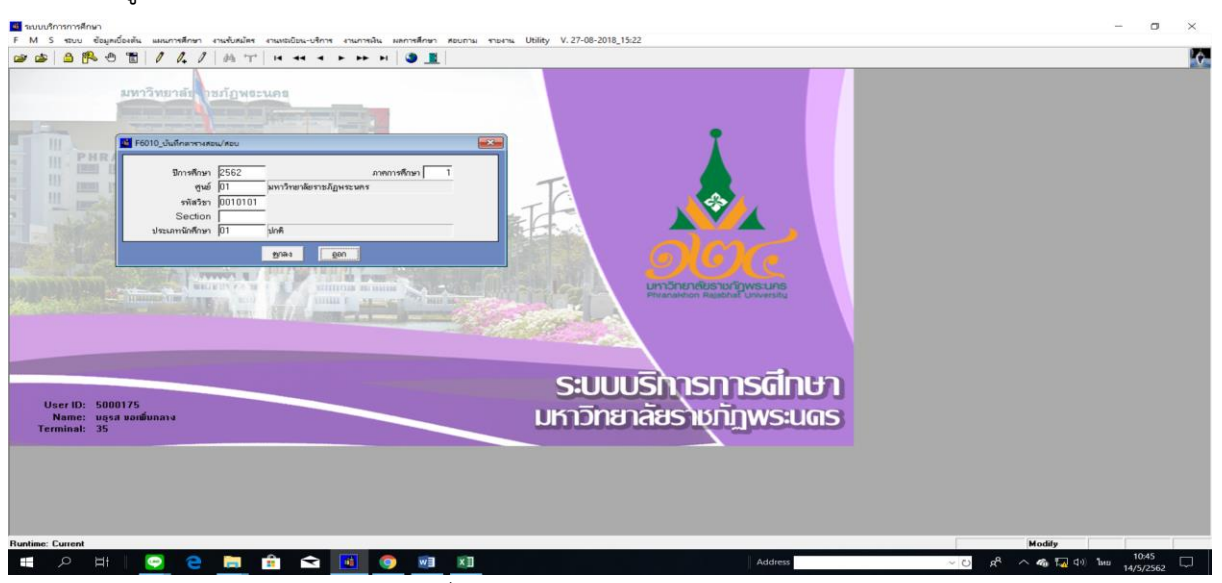

ภาพที่ 6 เมนู F6010 บันทึกตารางสอน/สอบ

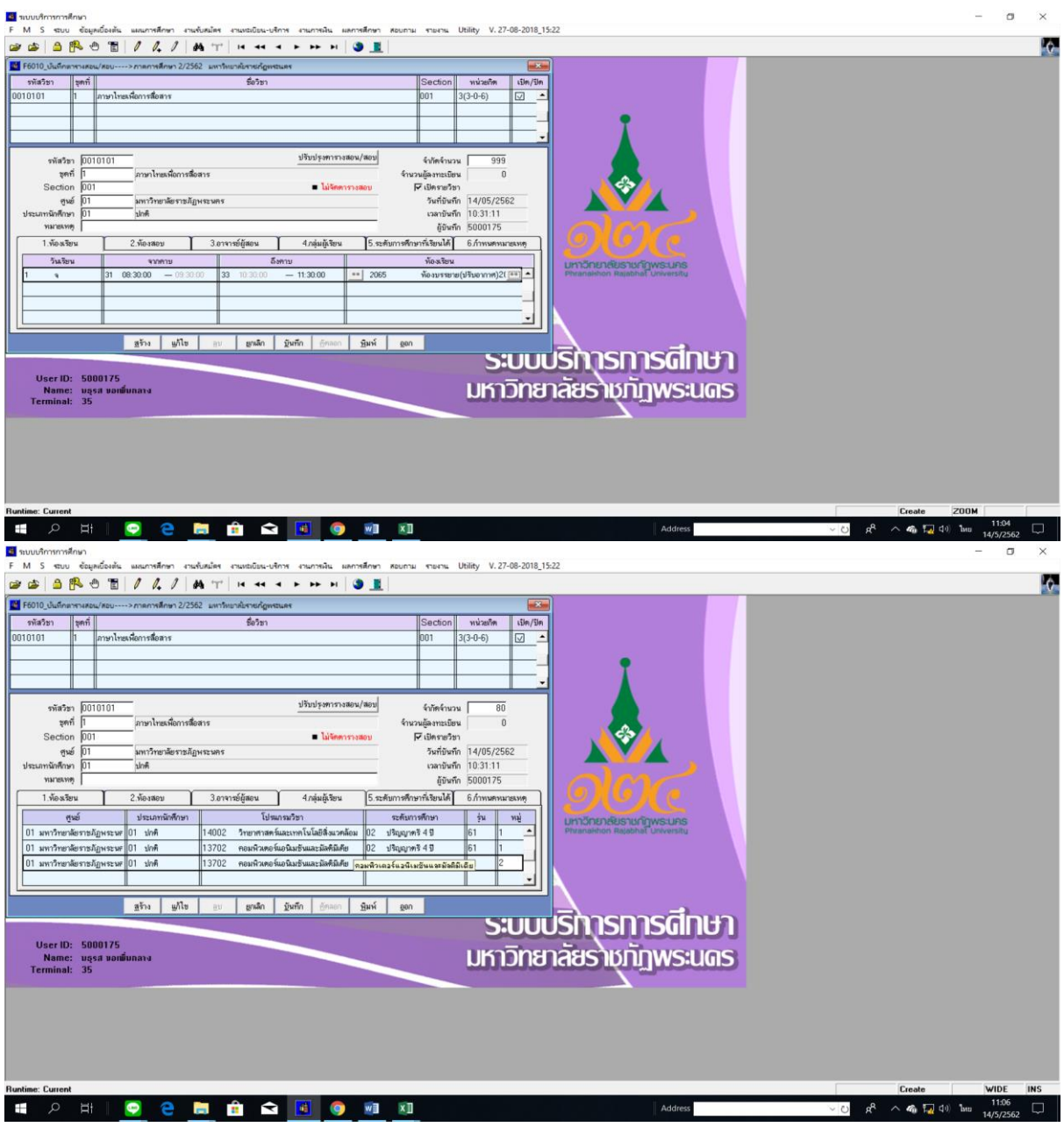

ภาพที่ 7 แสดงหน้าจอบันทึกข้อมูลการจัดรายวิชาหมวดวิชาศึกษาทั่วไป GE และสร้างกลุ่มผู้เรียน (Section) โดยใช้เมนู F6010 บันทึกตารางสอน/สอบ

- 6. เจ้าหน้าที่พิมพ์รายงานการเปิดสอนของทุกรายวิชา, screen หน้าจอรายงานการใช้ห้องเรียนและ ตารางเรียนของนักศึกษา และตรวจสอบความถูกต้อง ดังนี้
	- 6.1 เจ้าหน้าที่พิมพ์รายงานการเปิดสอนของทุกรายวิชา เข้าไปที่เมนู RFG10 รายงานรายวิชาเปิด สอนโดยกรอกข้อมูล ได้แก่ ปีการศึกษา, ภาคการศึกษา, รหัสศูนย์, รหัสสาขาวิชา, รหัส ประเภทนักศึกษา จากนั้นกดปุ่มแสดงผลผ่านหน้าจอ และกำหนดการพิมพ์เอกสารทุกรายวิชา ตรวจสอบความถูกต้อง ดังรูปภาพที่ 8 และ 9

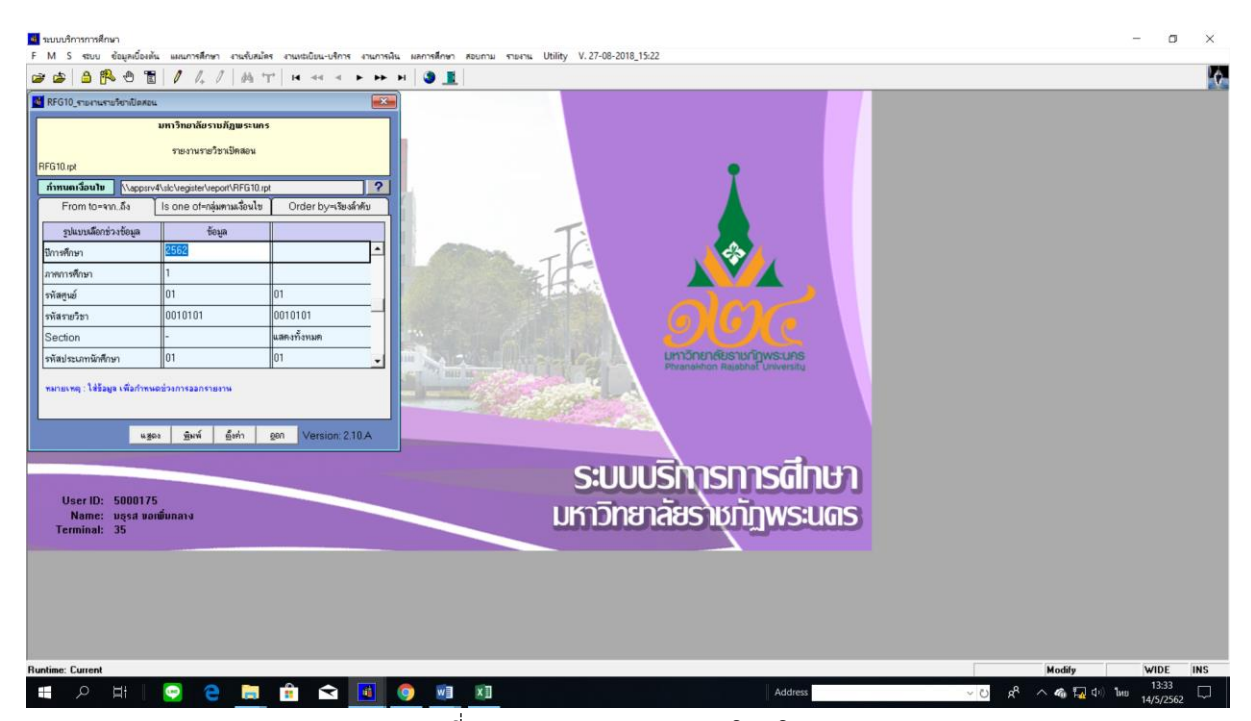

ภาพที่ 8 เมนู RFG10 รายงานรายวิชาเปิดสอน

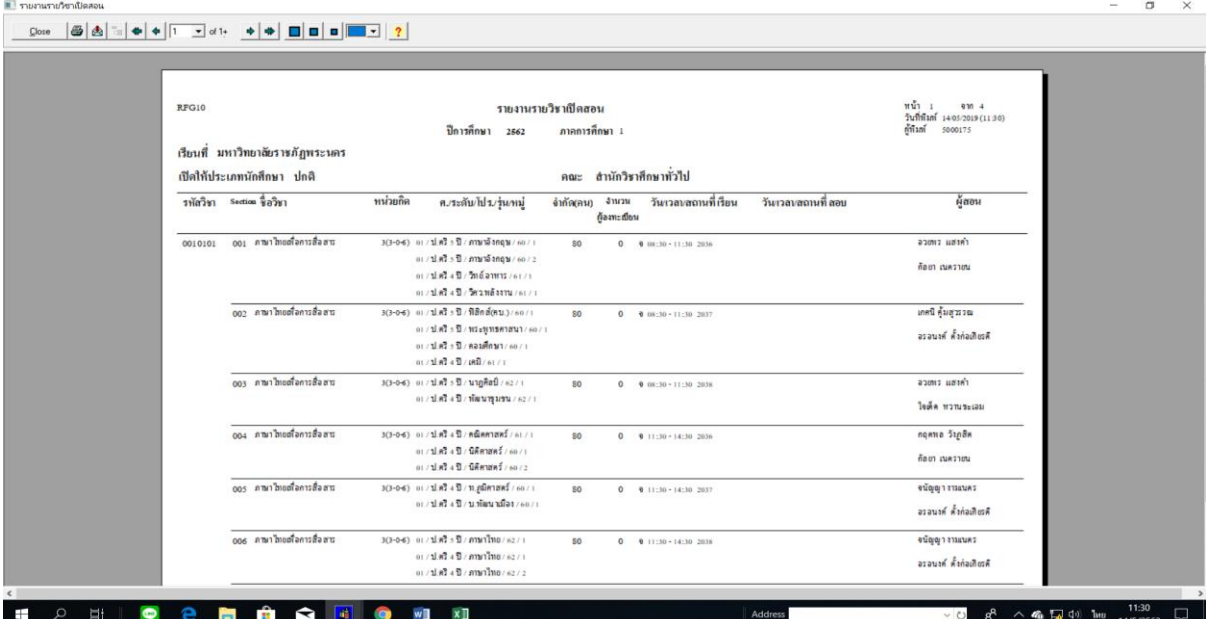

ภาพที่ 9 แสดงรายงานรายวิชาเปิดสอน โดยใช้เมนู RFG10 รายงานรายวิชาเปิดสอน

6.2 เจ้าหน้าที่ Screen หน้าจอรายงานการใช้ห้องเรียน เข้าไปที่เมนู RFG70 รายงานตารางเรียน ตามห้องเรียน โดยกรอกข้อมูลปีการศึกษา, ภาคการศึกษา จากนั้นกดปุ่มแสดงผลผ่านหน้าจอ และตรวจสอบความถูกต้องว่ามีการจัดตารางห้องเรียนชนหรือเวลาเรียนทับซ้อนกันหรือไม่ ดัง รูปภาพที่ 10 และ 11

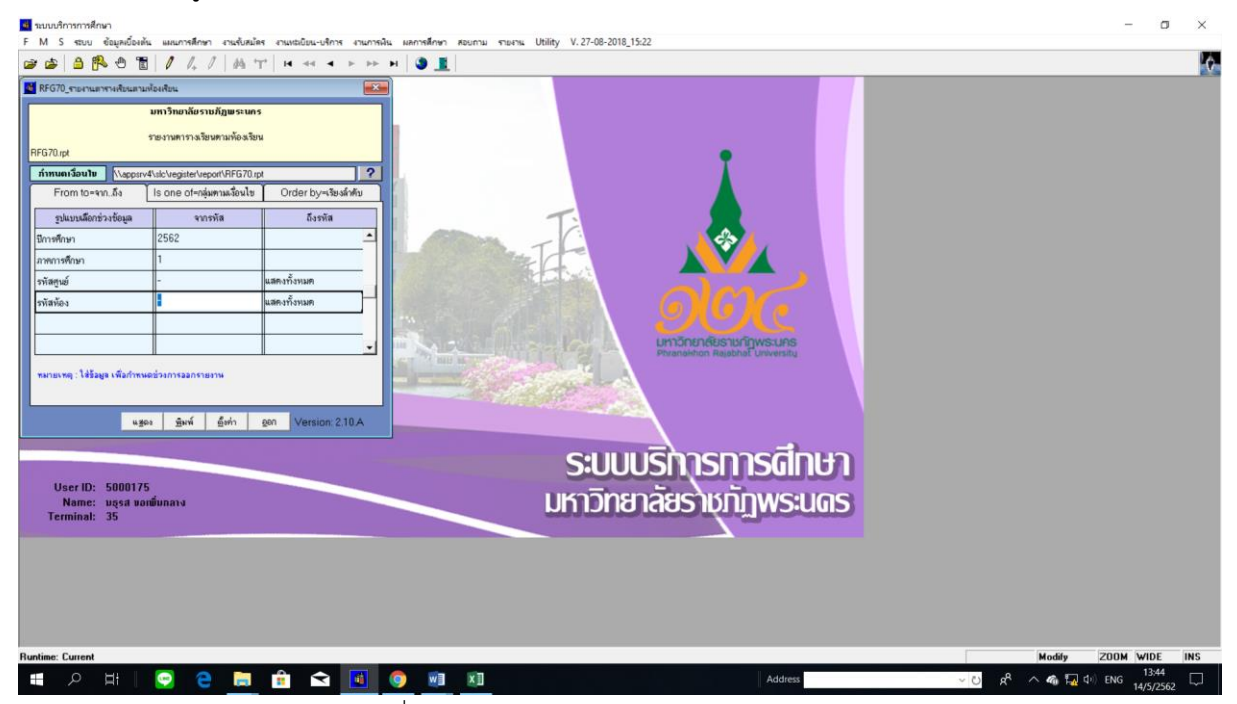

#### ภาพที่ 10 เมนู RFG70 รายงานตารางเรียนตามห้องเรียน

| RFG70 |                          |          |     | มหาวิทยาลัยราชภัฏพระนคร                                                                                       |                                                                                 | พน้า<br>วินที่ทินท์ 14052019 (13.45)                        |              |  |
|-------|--------------------------|----------|-----|----------------------------------------------------------------------------------------------------|---------------------------------------------------------------------------------|-------------------------------------------------------------|--------------|--|
|       |                          |          |     | ราชงานตารางเรียนตามท้องเรียน<br>ปีการศึกษา 2562 - ภาคการศึกษา 1                                               |                                                                                 | <b>Signi</b><br>5000175                                     |              |  |
|       |                          |          |     | ท้อง 2031<br>มหาวิทยาลัยราชภัฏพระนคร                                                                          |                                                                                 |                                                             |              |  |
| วัน   | (201)                    | รหัสวิชา |     | Section \$8781                                                                                                | ผู้สอน<br>หน่วยกิด                                                              | กลุ่มผู้เรียน<br>ง่านวนนค.องทะเบียน                         |              |  |
|       | 0 08:30 - 12:30 2553104  |          |     | 003 วิธีวิจัยทางรัฐศาสตร์                                                                                     | 3(2-2) วิชวินทร์ ลินททรทม : แปกติรัฐศาสตร์เปตรี เปิลลา<br>ล.ใหม่สาขาวิชาวิสุศาส |                                                             | $\circ$      |  |
|       | 12:30 - 16:30 1541110    |          | 002 | การแปลเบื้องค้น                                                                                               | 3(2-2) มงคล เจริญโต                                                             | อเปกติสามาโทยป.ตรี เปิลลเว                                  | $\mathbf{0}$ |  |
|       | 0 08:30 - 12:30 6011202  |          | 001 | การพัฒนาบุคลิกภาพและการแต่งกาย                                                                                |                                                                                 | 3(2-2) ที่พาหรรณ พิมพาพันธุ์ แเปกติสุรกิจตอกหนินปตรี เป็นวง | $\circ$      |  |
|       | 13:30 - 17:30 3521103    |          | 005 | หลักการบัญชี                                                                                                  | $3(2-2)$                                                                        | อเป <b>กติสุรกิจสายการบินป.ตรี</b> (ปี/62/1                 | $\circ$      |  |
|       | W 08:30 - 12:30 1073207  |          | 002 | ภาษาอังกฤษสำหรับครูปฐมวัย                                                                                     | 3(2-2) ปีบลักษณ์ จัครรัตน์                                                      | อะปกติการศึกษาปฐมวัย ป.ศรี ร.ปี/56/2                        | $\circ$      |  |
|       | WQ 08:30 - 12:30 2553104 |          | 002 | วิธีวิจัยทางรัฐศาสตร์                                                                                         | 3(2-2) วัชวินทร์ อินททรทม : อเปคติรัฐศาสตร์เปตรี เป็นอา<br>ล.ใหม่สาขาวิชาวัสคาส |                                                             | $\circ$      |  |
|       | 13:30 - 16:30 6012202    |          | 001 | เทคโนโลยีสารสนเทศเพื่อการจัดการธุร 3(3-0) หลัทิระ รูหรมแก้ว : saleติธุรกิจตนครบินป.คริ เป็นเก<br>ก็จสายการบิน | บดีนทร์ อื่นขนม์                                                                |                                                             | $\circ$      |  |
|       | # 09:30 - 12:30 6011101  |          | 001 | อากาศพลศาสตร์เบื้องค้น                                                                                        | 3(3-0) พบค์ทีระ ชุทรมแล้ว<br>บลืนหรือในขนม์                                     | แปกติชุวกิจสายการปืนป.คริ +ปี/x21                           | $\circ$      |  |
|       | 13:30 - 16:30 6012101    |          | 001 | ความรู้พื้นฐานเกี่ยวกับธุรกิจสายการบิน 3(3-0) ที่พาหรรณ พิมพาพันธุ์ แเปคติธุรกิจตนคทรบินป.คริ เป็นวก          |                                                                                 | sustra felovenista e nëntrus                                | $\circ$      |  |
|       | # 08:30 - 11:30 2551205  |          | 003 | กาวะยุ้นำแบบเปลี่ยนสภาพ                                                                                       | 3(3-0) วริววิทย์ วิราสวัสติ์<br>ทรงปกรายหมดักร์                                 | BLANCHALTIN LAT 4 BLAIN<br>01/08/02/218/1207 4 12:420       | $\circ$      |  |
|       | 12:30 - 15:30 2554901    |          | 005 | สัมมนาทางรัฐประศาสนคาสตร์                                                                                     | 3(3-0) ลังฉวา ประไททักตร์ อยกตานมาปต.ป.ตรีงปีของ<br>สุนาธิ อับคลสมัค            | otinensurski slet varmen                                    | $\circ$      |  |
|       |                          |          |     | 15:30 - 18:30 1500108 017 ภาษาอังกฤษเฉพาะกิจ                                                                  | 3(3-0) ครินญ อินทร์อุริต<br>นรวัลลภ์ ขุมนุมนาวิน                                | กบทศาสน/รัฐศาสตร์รูปคริ (ปี 46/1                            | $\circ$      |  |
|       |                          |          |     | 81 08:30 - 11:30 2551502 001 กฎหมายปกครองสำหรับรัฐศาสตร์                                                      | 3(3-0-6 ลักตรา ประไททักตร์ ตะกศาทมรปศาปตรี เป็นรก<br>กษิติเคร ลุทธิวานิร        |                                                             | $\circ$      |  |

ภาพที่ 11 แสดงรายงานการใช้ห้องเรียน โดยใช้เมนู RFG70 รายงานตารางเรียนตามห้องเรียน

6.3 เจ้าหน้าที่ Screen หน้าจอรายงานตารางเรียนของนักศึกษา เข้าไปที่เมนู RFG40 ตารางเรียน นักศึกษา โดยกรอกข้อมูลให้ครบถ้วน ได้แก่ ศูนย์, ปี/ภาคการศึกษา, ประเภทนักศึกษา, ระดับ, สาขาวิชา, รุ่น, หมู่, เลือกแบบที่ 3.ทั้งสอง, จากนั้นเลื่อน Tab ลงมาด้านล่างใส่ข้อมูลคาบที่ เริ่มต้นที่ 31, ก าหนดวันที่ให้รายงานแสดงเป็น 1-5(กรณีนักศึกษาภาคปกติ) 6-7(กรณีนักศึกษา ภาค กศ.พบ.) เลือก "Screen=หน้าจอ" จากนั้นกดปุ่มแสดงผลผ่านหน้าจอและตรวจสอบทุก หมู่เรียนว่ามีการจัดตารางเรียนของนักศึกษาชนหรือเวลาเรียนทับซ้อนกันหรือไม่ ดังรูปภาพที่

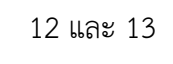

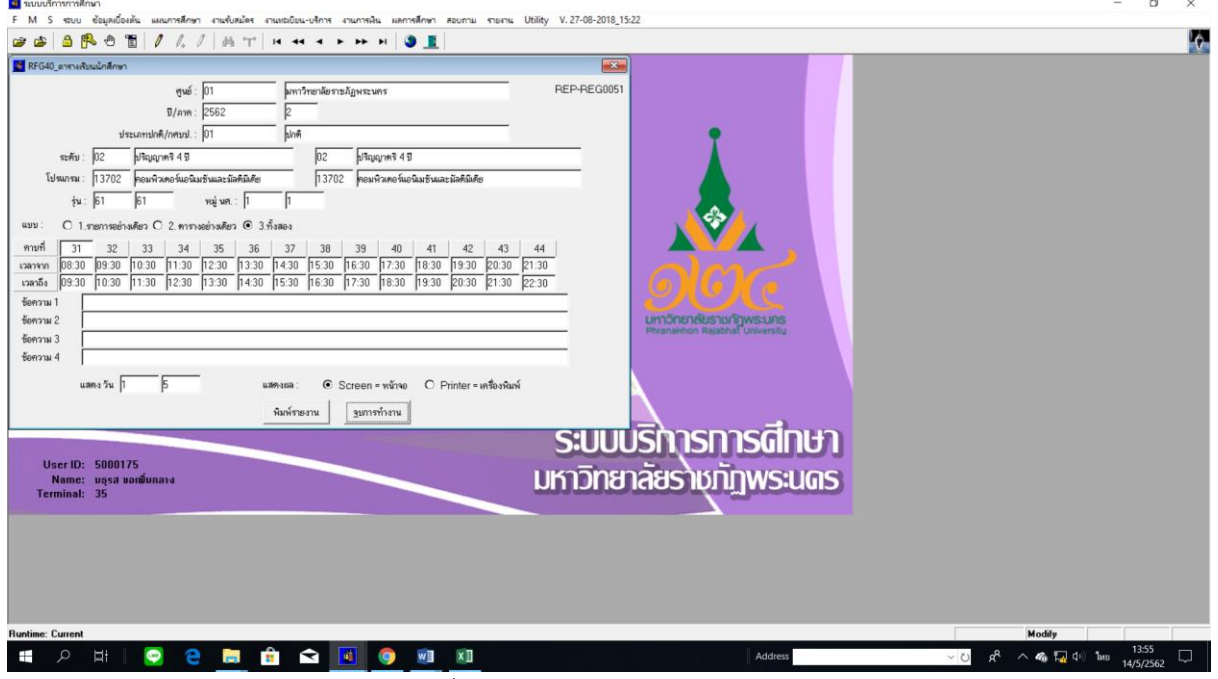

ภาพที่ 12 เมนู RFG40 ตารางเรียนนักศึกษา

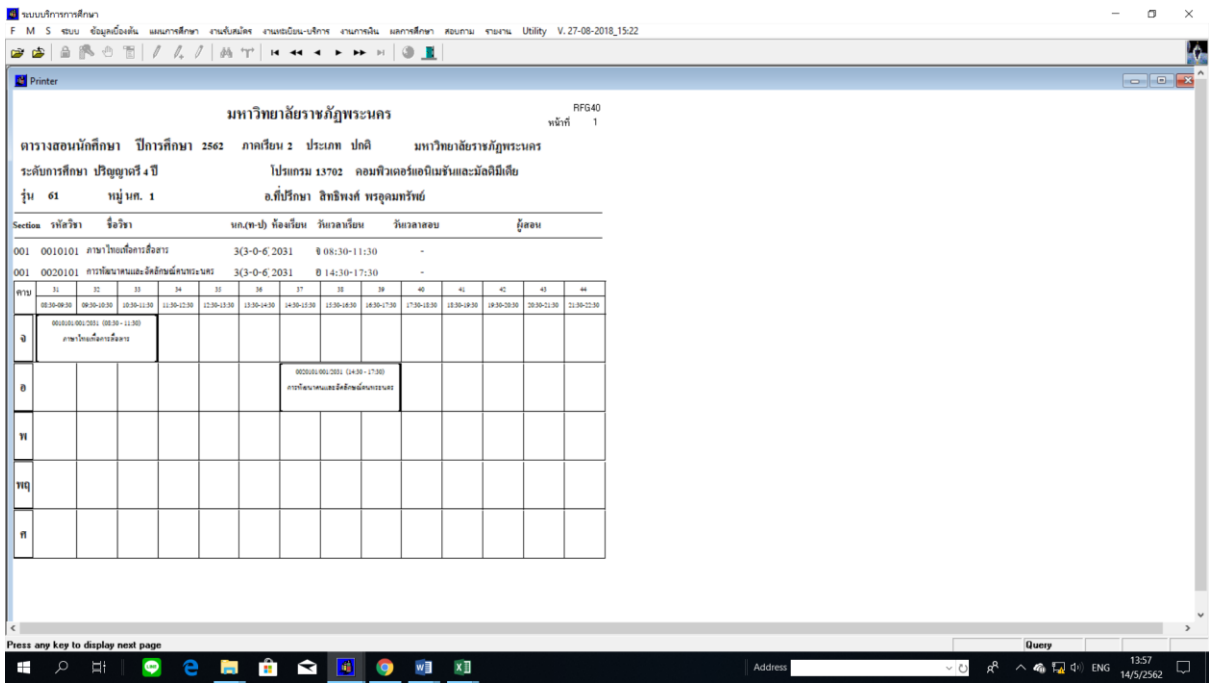

ภาพที่ 13 แสดงรายงานตารางเรียนนักศึกษา โดยใช้เมนู RFG40 ตารางเรียนนักศึกษา

7. เจ้าหน้าที่พิมพ์รายงานการเปิดสอนของหมวดวิชาศึกษาทั่วไป ทุกรายวิชาจำแนกตามรายวิชา/ ประเภทนักศึกษาเพื่อส่งให้กลุ่มงานวิชาศึกษาทั่วไป ประสานการจัดอาจารย์ผู้สอน เข้าไปที่เมนู RFG10 รายงานรายวิชาเปิดสอนโดยกรอกข้อมูล ได้แก่ ปีการศึกษา, ภาคการศึกษา, รหัสศูนย์, รหัสสาขาวิชา, รหัส ประเภทนักศึกษา จากนั้นกดปุ่มแสดงผลผ่านหน้าจอ และกำหนดการพิมพ์เอกสารทุกรายวิชา ดังรูปภาพที่ 14 และ 15

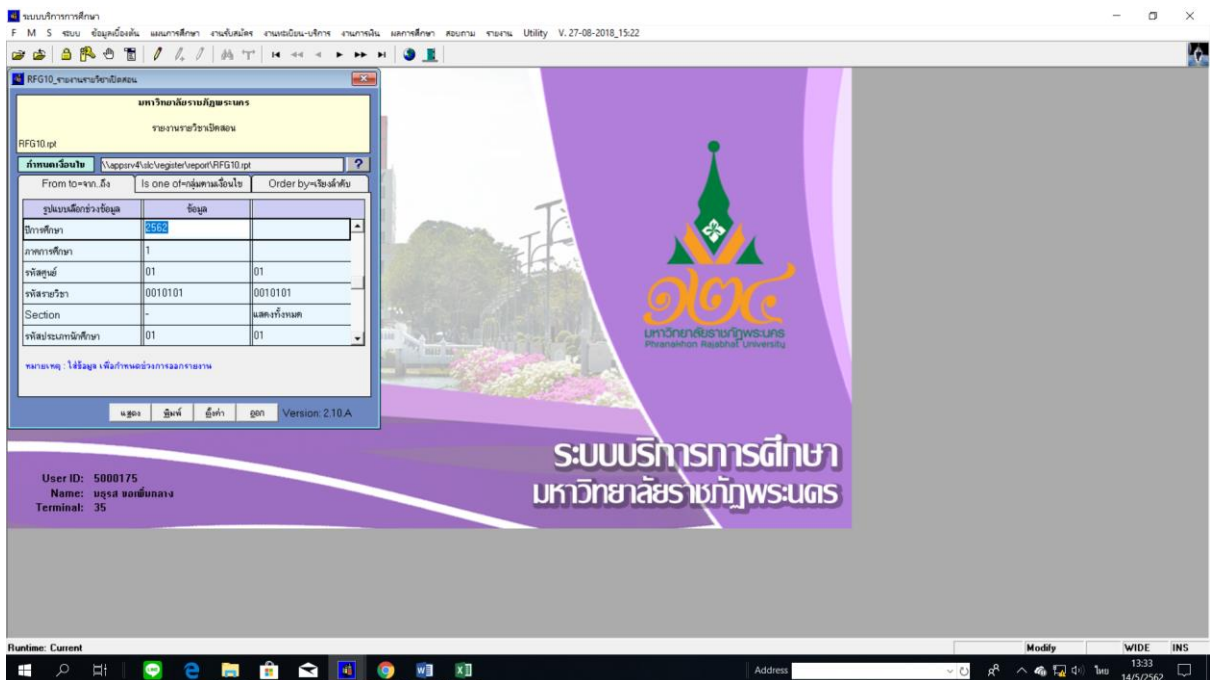

ภาพที่ 14 เมนู RFG10 รายงานรายวิชาเปิดสอน

|                                          | $\times$                    |                                                                                                    |                 |                                                    |                                                                              |  |
|------------------------------------------|-----------------------------|----------------------------------------------------------------------------------------------------|-----------------|----------------------------------------------------|------------------------------------------------------------------------------|--|
| Rich Text (Exact) Format<br>$\cdot$<br>≛ | 0K<br>Cancel<br>ารก้ฎพระนคร | รายงานรายวิชาเปิดสอน<br>ปีการศึกษา 2562                                                                           | ภาคการศึกษา 1   |                                                    | $M\sqrt{1}$ 1<br>936.4<br>วินที่พิมพ์ 1405/2019 (1436)<br>ก้ทีมท์<br>5000175 |  |
|                                          | เปิดให้ประเภทนักศึกษา ปกติ  |                                                                                                    | คณะ             | สำนักวิชาที่กษาทั่วไป                              |                                                                              |  |
|                                          | รหัสวิชา Section ชื่อวิชา   | หน่วยกิต<br>ท./ระดับ/โปร./รุ่นหมู่                                                                                | จำกัด(คน)       | วันเวลนสถานที่เรียน<br><b>Anrau</b><br>ต้องกะเบียน | ผู้สอน<br>วันเวลบสถานที่ สอบ                                                 |  |
| 0010101                                  | 001 คามาไทยสร้อคารสื่อสาร   | 3(3-0-6) 01/ปีครึ่งปี/ภาษาอังกฤษ/60/1                                                                             | 80              | $0$ $0$ $08:30 - 11:30$ 2036                       | ลวยพร แสงคำ                                                                  |  |
|                                          |                             | $01/24.83 \pm 0.000339826072$<br>$01/2$ all $45/20$ and annual $/61/1$<br>01/1 คริงปี / วิตวานอังงาน / 61 / 1     |                 |                                                    | ก้อยา ณครายน                                                                 |  |
|                                          | ดดว ภาษาไทยด้วคารสื่อสาร    | 3(3-0-6) 01/1 คริ 5 ปี / ทีอิกส์(คน.) / 60/1                                                                      | 80              | $0$ $0$ $08:30 - 11:30$ 2037                       | เกศนี คุ้มสุวรรณ                                                             |  |
|                                          |                             | $01 / 11.67 \pm 11.11$ 15 = 11 15 = 11 12 = 0 / 1<br>$01/33.82 \cdot 57/8218991/60/1$<br>$01/33.82 + 3/182/81/11$ |                 |                                                    | ละลนงค์ ตั้งก่อเชียวคื                                                       |  |
|                                          | 003 ภาษาไทยสร้อคารสื่อสาร   | 3(3-0-6) 01/1 คริ 5 ปี / นาฏคิลป์ / 62/1                                                                          | 80              | $0$ $0$ $0$ $0$ $11:30$ $2038$                     | razau zumze                                                                  |  |
|                                          |                             | $(1/2) \times 1000$ with $\sqrt{2}$ + $\sqrt{2}$ + $\sqrt{2}$                                                     |                 |                                                    | ใจตัด ทวานระเลม                                                              |  |
|                                          | 004 ภาษาไทยสร้อคารสื่อสาร   | 3(3-0-6) or / ป.คริ 4 ปี / คณิตศาสตร์ / 61 / 1                                                                    | 80 <sub>0</sub> | $0$ $0$ $11:30 - 14:30$ 2036                       | กฤศพล วันภูลิต                                                               |  |
|                                          |                             | $01/2487 + 51/68$ enan $5/60/1$<br>$01/1187.47/05$ energy $160/2$                                                 |                 |                                                    | бают ринотели                                                                |  |
|                                          | ดอร คามาไทยที่จดาวสื่อสาว   | 3(3-0-6) or / ป.ศรี 4 ปี / ท.ศพิศาสตร์ / 60/1                                                                     | 80              | $0$ $0$ $11:30 - 14:30$ 2037                       | จนัญญางานแนคร                                                                |  |
|                                          |                             | $01/3$ $83$ $45/3$ $13$ $80$ $13$ $160/1$                                                                         |                 |                                                    | ละลนงค์ คั่งก่อเกียรติ                                                       |  |
|                                          | ดอร ภาษาไทยตั้งการสื่อสาร   | $3(3-0.6)$ 01/187 $5\sqrt{2}$ / Animal 10 / 62/1                                                                  | so.             | $0$ $0$ $11:30 - 14:30$ 2038                       | จนัญญางามแนคร                                                                |  |
|                                          |                             | $01/2$ $\sqrt{2}$ $4\sqrt{2}$ / $m$ yıl $m$ 0/62/1                                                                |                 |                                                    | ละลนงค์ ตั้งก่อเกียรติ                                                       |  |

ภาพที่ 15 แสดงรายงานรายวิชาเปิดสอน โดยใช้เมนู RFG10 รายงานรายวิชาเปิดสอน

## **รายละเอียดขั้นตอนการจัดท าตารางเรียนรายวิชานอกคณะ/สาขาวิชา**

1. เจ้าหน้าที่สร้างกลุ่มเรียน (Section) ทุกรายวิชาที่ยังไม่ประมวลผล เข้าไปที่เมนู F3020 สร้าง ตารางสอนจากแผนการเรียน โดยกรอกข้อมูลศูนย์, ประเภทนักศึกษา, สาขาวิชา, ระดับการศึกษา, รุ่น, หมู่, จากนั้นกดปุ่มประมวลผลผ่านหน้าจอ ดังรูปภาพที่ 16

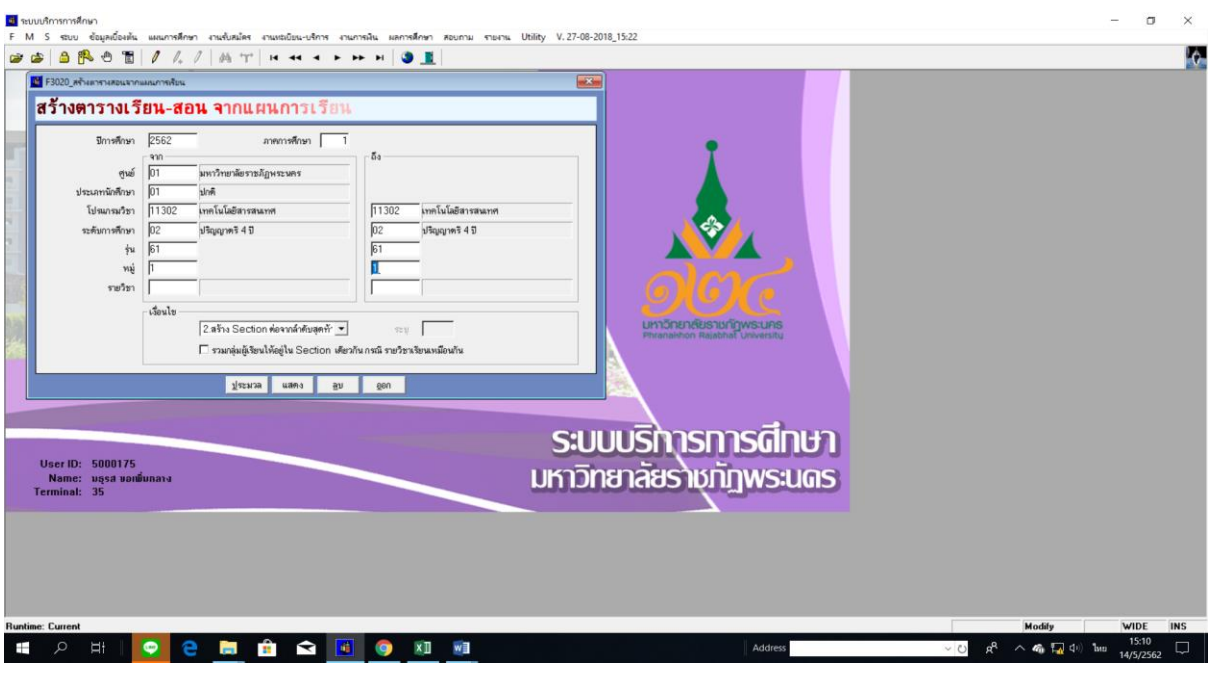

ภาพที่ 16 เมนู F3020 สร้างตารางสอนจากแผนการเรียน

2. เจ้าหน้าที่พิมพ์รายงานรายวิชาเปิดสอนของทุกคณะ/ทุกสาขาวิชา เข้าไปที่เมนู RFG10\_1 รายงาน รายวิชาเปิดสอนโดยกรอกข้อมูลปีการศึกษา, ภาคการศึกษา, รหัสศูนย์, รหัสประเภทนักศึกษา จากนั้นกด ปุ่มแสดงผลผ่านหน้าจอ และกำหนดการพิมพ์เอกสารของทุกคณะ ดังรูปภาพที่ 17 และ 18

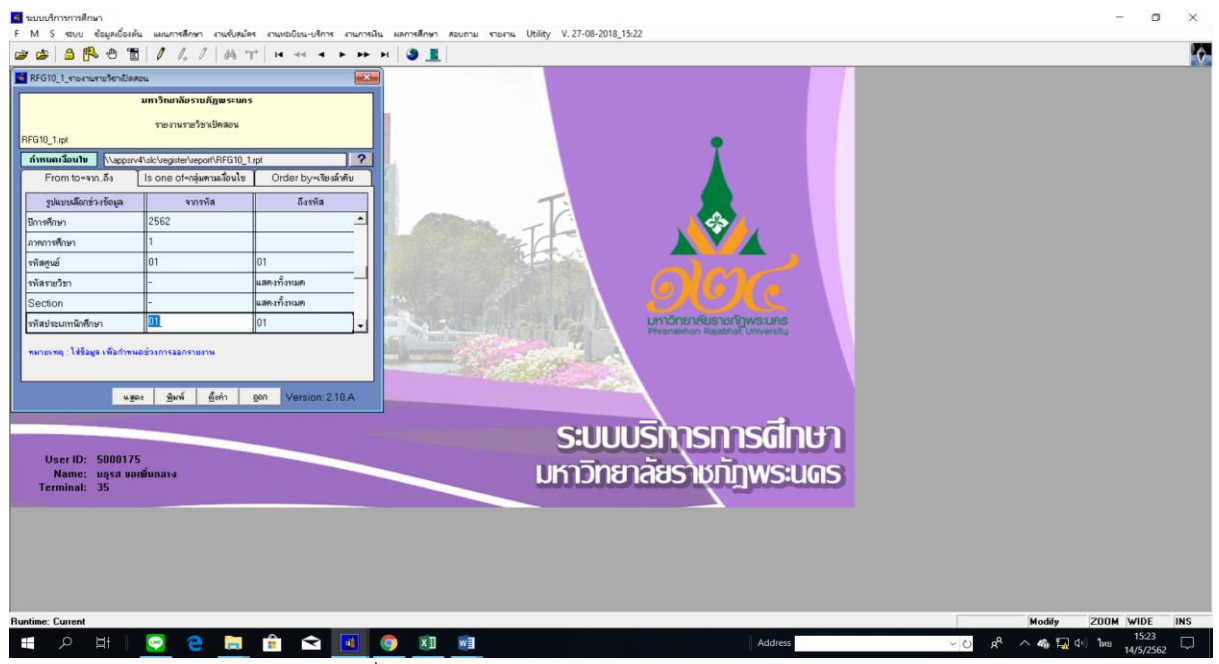

| <b>RFG10 1</b> |                                  |                                                                                        | รายงานรายวิชาเปิดสอน           |                                           | หน้า 1<br>970<br>40                                            |
|----------------|----------------------------------|----------------------------------------------------------------------------------------|--------------------------------|-------------------------------------------|----------------------------------------------------------------|
|                |                                  | ปีการศึกษา 2562                                                                        | ภาคการศึกษา 1                  |                                           | วันที่พิมพ์ 14/05/2019(15:22)<br>ก็ทีมต์<br>5000175            |
|                | เรียนที่ มหาวิทยาลัยราชภัฏพระนคร |                                                                                        |                                |                                           |                                                                |
|                | เปิดให้ประเภทนักสึกษา ปกติ       |                                                                                        | คณะ วิทยาศาสตร์และเทคโนโลยี    | ภาควิชา เกษตรศาสตร์                       |                                                                |
|                | รพัสวิชา Section ชื่อวิชา        | หน่วยกิด<br>ค. ระดับ โปร. รุ่น หม่                                                     | จำกัด(คน) จานวน<br>ต้องทะเบียน | วันเวลบสถานที่เรียน<br>วันเวลนสถานที่ สอบ | ผู้สอน                                                         |
| 5001102        | 001 หลักที่ระเสต์                | $3(2-2-5)$ 01/1 $\mathbb{R}^2$ 4 $\overline{\mathbb{S}}$ / divariant / 62/1            | 999                            | $0$ $3$ $08:30-12:30$ 60202               | เสาวลักษณ์ กิคคีรนวัคร                                         |
|                | 002 หลักที่รหาสหร์               | $3(2-2-5)$ 01/1 $\sqrt{2}$ 4 $\overline{1}$ / เกษตรตาสตร์ / 62/1                       | 46                             | 0 1 08:30-12:30 60:202                    | รนกมี คิริงาม                                                  |
| 5001304        | soi บอนไลและการจัดสวนอาค         | $3(1-4-4)$                                                                             | 40                             |                                           | เกคลิวินทร์ แสงมณิ                                             |
| 5003108        | 001 เทคโนโลปีริวภาพภพตร          | 3(2-2-5) or / ป.ศรี 4 ปี / เศษตริตาสตร์ / 61 / 1                                       | 999                            | $0$ $3$ 13:36-17:38 60202                 | รนกมี คิริงาม<br>เฮาวอักษณ์ กิดตัวนวัตว                        |
| 5003302        | mm                               | 001 หลกอิตทานตรถโอการต้าระหว่างประเง(2-2) 01/ป.ตรี (ปี/เกาะครศาสตร์/30/1               | 999                            | $0$ $3$ $08:30-12:30.60203$               | นราศักดิ์ บุญมี<br>ปราพิต จีระสุทัศน์                          |
| 5003511        |                                  | 001 ภาษาอิงกฤษสำหรับเกษตรตาสตร์: 3(3-0-6) 01/ป.ตริงปี/เกษตรตาสตร์/60/1                 | 999                            | $0$ N 12:30-15:30 60.203                  | เสาวลักษณ์ กิตติรนวัตร                                         |
| 5004902        | 001 ปัญหาที่เคมทางการเกษตร       | $3(3-0)$ $01/13.82 + 13/103482472083/199/1$                                            | 999                            | $0$ NQ 12:30-15:30 60204                  | รนกมี คิริงาม<br>เลคคิรินทร์ แสงมชั<br>เสาวอักษณ์ กิดดีชนวัตร  |
| 5004904        | 001 สัมมนาทางการเกษศร            | $1(0-3)$ oi/1.87 + 17/margement/39/1                                                   | 999                            | 0 10 08:30-11:30 60204                    | รนุกมี คิริงาม<br>เคคลิวินทร์ แสงมณิ<br>เสาวอักษณ์ กิตติรนวัตร |
| 5004905        | oo: การวิจัยทางสัตว์             | $01/3$ $\sqrt{3}$ $4\sqrt{3}$ / $\sqrt{3}$ agent and $\sqrt{3}$ $\sqrt{3}$<br>$3(2-2)$ | 999                            | $0$ W 13:30-17:30 60301                   | โมนิค ขวพอง                                                    |
| 5011101        | 001 ปฐทีวิทยา                    | 3(2-2-5) or / ป.คริงปี / เศษคริศาสตร์ / 62 / 1                                         | 999                            | R 08:30-12:30 60202<br>$\Omega$           | เคศคิวินทร์ แสงมณิ                                             |

ภาพที่ 18 แสดงรายงานรายวิชาเปิดสอน โดยใช้เมนู RFG10\_1 รายงานรายวิชาเปิดสอน

3. เจ้าหน้าที่จัดและบันทึกข้อมูลตารางเรียนรายวิชานอกคณะ/สาขาวิชา เข้าไปที่เมนู F6010 บันทึก ตารางสอน/สอบ โดยกรอกข้อมูลปีการศึกษา, ภาคการศึกษา, ศูนย์, รหัสวิชา, ประเภทนักศึกษา แล้วกดปุ่ม "ตกลง" จากนั้นเลื่อน Tab ลงมาด้านล่างและเลือกปุ่มเครื่องหมาย "\*\*" ที่อยู่ขวาสุดตรงห้องเรียนเพื่อ ตรวจสอบตารางเรียนของนักศึกษา จากนั้นจึงจัดวัน-เวลาที่ตารางเรียนของนักศึกษาว่าง เมื่อจัดวัน-เวลา/ ห้องเรียนแล้วให้กรอกรหัสวัน/เวลาจากคาบ – ถึงคาบกรอกเลขห้องเรียน โดยจัดและบันทึกทีละวิชาจนครบ ทุกรายวิชา พร้อมกับบันทึกการใช้ห้องเรียนลงในแบบฟอร์มตารางห้องเรียน ดังรูปภาพที่ 19 และ 20

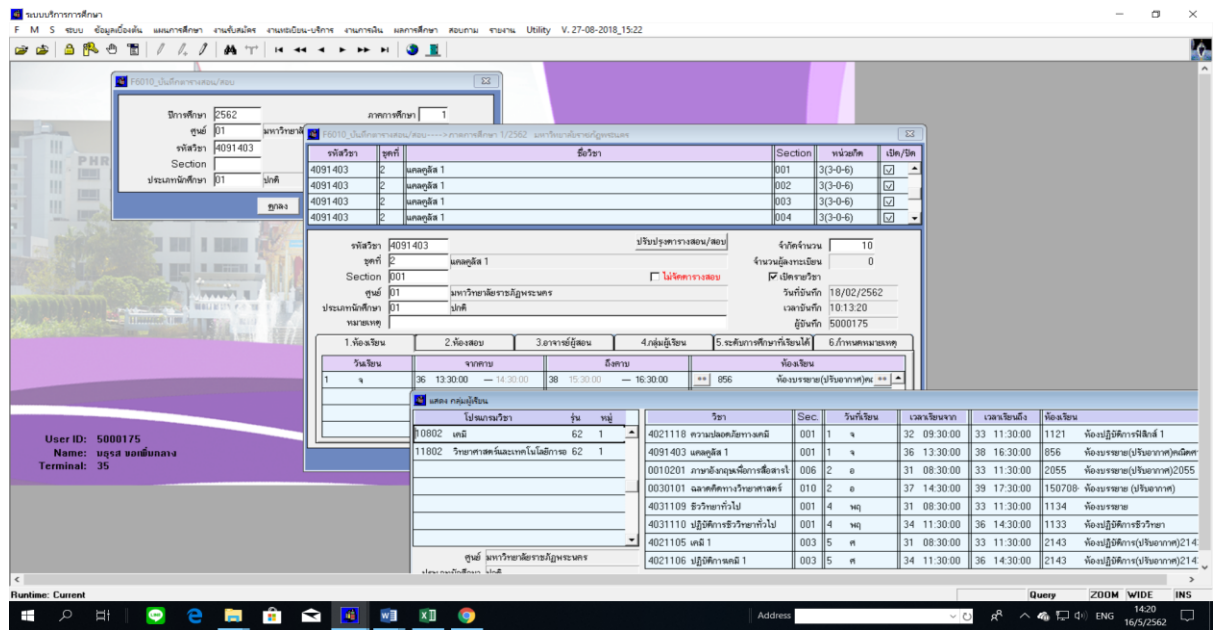

ภาพที่ 19 แสดงหน้าจอการจัดและบันทึกข้อมูลตารางเรียนรายวิชานอกคณะ/สาขาวิชา

โดยใช้เมนู F6010 บันทึกตารางสอน/สอบ

|                                                                                         |                  |                 | $6 \cdot 6 \cdot 6$                                                                                                    |  | n.          | -68 |         |  |  |  |  |           |        |                   |  |        |  |  |    |                                    |  |    |                     | new ซ้อมลห้องเรียน 2.2559 เป็นต้นไป (ก)  [โหมดความเข้ากันได้] - Excel                                                                            |            |         |  |          |  |       |          |                               |  |          |       | $\blacksquare$ |                                                                                                    |                                                                                                    |           |              |                |     |
|-----------------------------------------------------------------------------------------|------------------|-----------------|----------------------------------------------------------------------------------------------------|--|-------------|-----|---------|--|--|--|--|-----------|--------|-------------------|--|--------|--|--|----|------------------------------------|--|----|---------------------|----------------------------------------------------------------------------------------------------|------------|---------|--|----------|--|-------|----------|-------------------------------|--|----------|-------|----------------|----------------------------------------------------------------------------------------------------|----------------------------------------------------------------------------------------------------|-----------|--------------|----------------|-----|
|                                                                                         |                  |                 | หน้าแรก แหรก เค้าโครงหน้ากระดาษ สูตร ช้อมูล รีวิว มุมมอง Q ระบุว่าคุณต้องการทำลึงโด                                                                               |  |             |     |         |  |  |  |  |           |        |                   |  |        |  |  |    |                                    |  |    |                     |                                                                                                    |            |         |  |          |  |       |          |                               |  |          |       |                |                                                                                                    |                                                                                                    |           | za_lek Queri |                |     |
| <b>B</b> X dia<br>274                                                                   |                  | <b>E</b> Reader | TH SarabunPSI - 24 - $\vec{A}$ $\vec{A}$ = = $\Rightarrow$ $\vec{B}$ = $\vec{B}$ and benning $\vec{B}$ = $\vec{C}$<br>ดลิปบอร์ด เร ฟอนด์ เร การจัดแนว เร ด้วลข เร |  |             |     |         |  |  |  |  |           |        |                   |  |        |  |  |    |                                    |  |    | ปกติ                | And .                                                                                                    | $\sim$ uti |         |  |          |  | usaa" |          | the control of the control of |  | การแก้ไข |       |                | $\begin{picture}(120,110) \put(0,0){\line(1,0){10}} \put(15,0){\line(1,0){10}} \put(15,0){\line(1,0){10}} \put(15,0){\line(1,0){10}} \put(15,0){\line(1,0){10}} \put(15,0){\line(1,0){10}} \put(15,0){\line(1,0){10}} \put(15,0){\line(1,0){10}} \put(15,0){\line(1,0){10}} \put(15,0){\line(1,0){10}} \put(15,0){\line(1,0){10}} \put(15,0){\line$ |                                                                                                    |           |              |                |     |
|                                                                                         |                  |                 |                                                                                                    |  |             |     |         |  |  |  |  |           |        |                   |  |        |  |  |    |                                    |  |    |                     |                                                                                                    |            |         |  |          |  |       |          |                               |  |          |       |                |                                                                                                    |                                                                                                    |           |              |                |     |
| $A$   $B$   $C$   $D$   $E$   $F$   $G$   $H$   $I$   $J$   $K$   $L$   $M$   $N$   $C$ |                  |                 |                                                                                                    |  |             |     |         |  |  |  |  |           |        |                   |  |        |  |  |    |                                    |  |    |                     |                                                                                                    |            |         |  |          |  |       |          |                               |  |          |       |                |                                                                                                    |                                                                                                    |           |              |                |     |
|                                                                                         |                  |                 |                                                                                                    |  |             |     |         |  |  |  |  |           |        |                   |  |        |  |  |    |                                    |  |    |                     | ตารางห้องเรียน ภาคการศึกษาที่ 1/2562   สำหรับนักศึกษา ภาคปกติ                                                                                    |            |         |  |          |  |       |          |                               |  |          |       |                |                                                                                                    |                                                                                                    |           |              |                |     |
|                                                                                         | <b>MILTIGAPS</b> |                 |                                                                                                    |  |             |     | จันทาร์ |  |  |  |  |           | อังคาร |                   |  |        |  |  | 75 |                                    |  |    | <b>mruus</b>        |                                                                                                    |            |         |  | หฤหัสบดี |  |       |          |                               |  |          | ศุกร์ |                |                                                                                                    |                                                                                                    |           |              |                |     |
| anwith                                                                                  | $\frac{1}{2}$    |                 | $\text{translines}\left[\begin{array}{c} 0.011\\ 0.011\\ 0.011\\ \end{array}\right]$                                                                              |  |             |     |         |  |  |  |  |           |        |                   |  |        |  |  |    |                                    |  | m  | $\Delta_{\rm{tot}}$ | $\omega_{\rm EDM}$                                                                                                    |            |         |  |          |  |       |          |                               |  |          |       |                |                                                                                                    |                                                                                                    |           |              |                |     |
| 15 150703 155010 50                                                                     |                  |                 |                                                                                                    |  |             |     |         |  |  |  |  |           |        |                   |  |        |  |  |    |                                    |  |    |                     | 15 150703 151818 50                                                                                                    |            |         |  |          |  |       |          |                               |  |          |       |                |                                                                                                    |                                                                                                    |           |              |                |     |
| 15 150704 155910 50                                                                     |                  |                 |                                                                                                    |  |             |     |         |  |  |  |  |           |        |                   |  |        |  |  |    |                                    |  |    |                     | 15 150704 151010                                                                                                    |            |         |  |          |  |       |          |                               |  |          |       |                |                                                                                                    |                                                                                                    |           |              |                |     |
| 15 150705 155018 50                                                                     |                  |                 |                                                                                                    |  |             |     |         |  |  |  |  |           |        |                   |  |        |  |  |    |                                    |  |    |                     | 15 150705 151010 50                                                                                                    |            |         |  |          |  |       |          |                               |  |          |       |                |                                                                                                    |                                                                                                    |           |              |                |     |
| 15 150706 USBN 50                                                                       |                  |                 |                                                                                                    |  |             |     |         |  |  |  |  |           |        |                   |  |        |  |  |    |                                    |  |    |                     | 15 150706 151818                                                                                                    |            |         |  |          |  |       |          |                               |  |          |       |                |                                                                                                    |                                                                                                    |           |              |                |     |
| 15 150707 155010 100                                                                    |                  |                 |                                                                                                    |  |             |     |         |  |  |  |  |           |        |                   |  |        |  |  |    |                                    |  |    |                     | 15 150707 151010 100                                                                                                    |            |         |  |          |  |       |          |                               |  |          |       |                |                                                                                                    |                                                                                                    |           |              |                |     |
| 15   INFORM   1255178   100                                                             |                  |                 |                                                                                                    |  |             |     |         |  |  |  |  |           |        |                   |  |        |  |  |    |                                    |  | 15 | <b>INDONES</b>      | uster                                                                                                    |            |         |  |          |  |       |          |                               |  |          |       |                |                                                                                                    |                                                                                                    |           |              |                |     |
|                                                                                         |                  |                 |                                                                                                    |  |             |     |         |  |  |  |  |           |        |                   |  |        |  |  |    |                                    |  |    |                     |                                                                                                    |            |         |  |          |  |       |          |                               |  |          |       |                |                                                                                                    |                                                                                                    |           |              |                |     |
|                                                                                         |                  |                 |                                                                                                    |  |             |     |         |  |  |  |  |           |        |                   |  |        |  |  |    |                                    |  |    |                     |                                                                                                    |            |         |  |          |  |       |          |                               |  |          |       |                |                                                                                                    |                                                                                                    |           |              |                | l v |
| $\rightarrow$<br>พร้อม                                                                  |                  |                 |                                                                                                    |  |             |     |         |  |  |  |  |           |        |                   |  |        |  |  |    |                                    |  |    |                     | $-2.62$ ปกติ   1.62 กศ.พบ. <b>1.62 ปกติ</b> 3.61 กศ.พบ.   2.61 กศ.พบ.   2.61 ปกติ   3.60กศ.พบ. (2)   2.60ปกติวนช.   2.60กศ.พบ.   2.60ปกติ  (+) : |            |         |  |          |  |       |          |                               |  |          |       |                |                                                                                                    | $\begin{array}{ccccccccccccccccc} \text{H} & \text{H} & \text{H}$ |           | $- + 50%$    | $\overline{F}$ |     |
|                                                                                         |                  |                 | Ħ                                                                                                    |  | ● 2 間 自 全 唯 |     |         |  |  |  |  | $\bullet$ |        | w <b>ill</b> × II |  |        |  |  |    |                                    |  |    |                     |                                                                                                    |            | Address |  |          |  |       | $\vee$ 0 |                               |  |          |       |                | $R^2 \sim R_0$ $\overline{\mathbb{L}_0}$ (1) $\ln n$                                                                                                    |                                                                                                    | 10:40     |              | $\Box$         |     |
|                                                                                         |                  |                 |                                                                                                    |  |             |     |         |  |  |  |  |           |        |                   |  | $\sim$ |  |  |    | $\sim$ $\sim$ $\sim$ $\sim$ $\sim$ |  |    |                     | $\mathcal{L}$                                                                                                    | $\approx$  |         |  |          |  |       |          |                               |  |          |       |                |                                                                                                    |                                                                                                    | 14/5/2562 |              |                |     |

ภาพที่ 20 แบบฟอร์มตารางห้องเรียน

- 4. เจ้าหน้าที่ Screen หน้าจอรายงานรายวิชาเปิดสอนและตารางเรียนของนักศึกษาตรวจสอบความถูกต้อง ดังนี้
	- 4.1 เจ้าหน้าที่ Screen หน้าจอรายงานการเปิดสอนของทุกรายวิชาตรวจสอบความถูกต้อง เข้าไปที่ เมนู RFG10\_1 รายงานรายวิชาเปิดสอนโดยกรอกข้อมูล ได้แก่ ปีการศึกษา, ภาคการศึกษา, รหัสศูนย์, รหัสประเภทนักศึกษา จากนั้นกดปุ่มแสดงผลผ่านหน้าจอ และตรวจสอบความ ถูกต้อง ดังรูปภาพที่ 21 และ 22

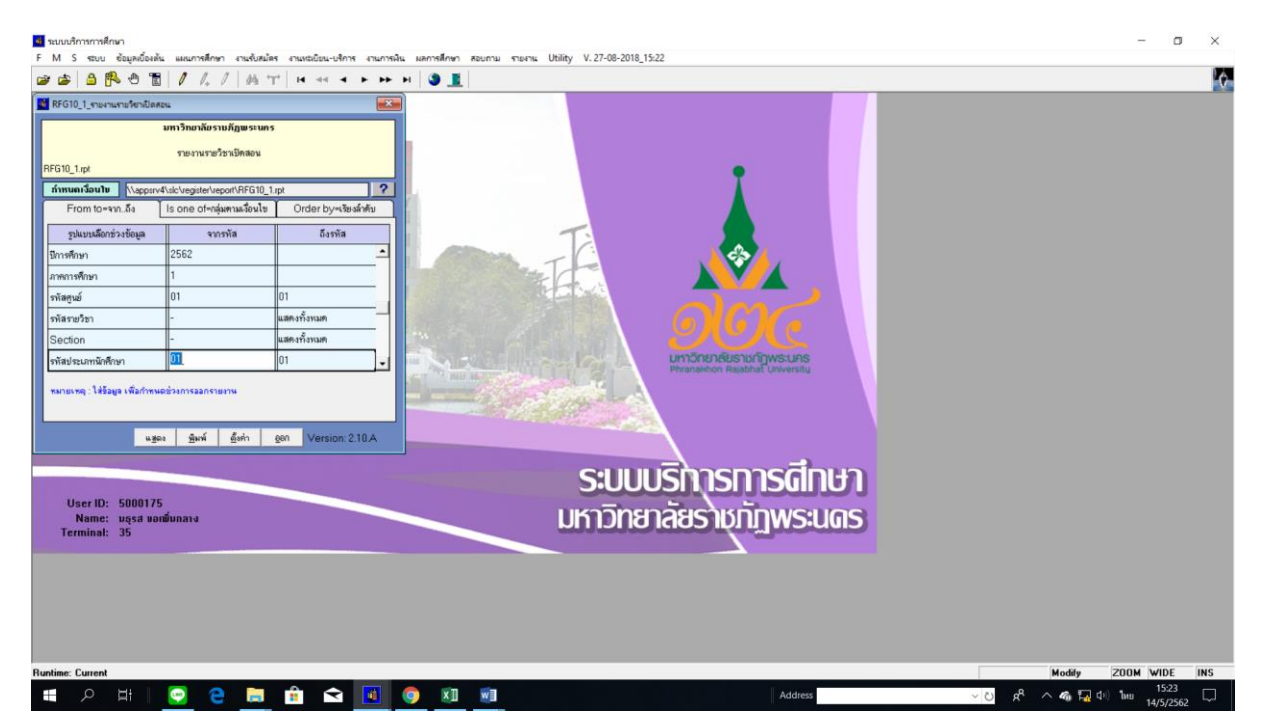

ภาพที่ 21 เมนู RFG10\_1 รายงานรายวิชาเปิดสอน

| <b>RFG10 1</b> |                                  |                                                                             | รายงานรายวิชาเปิดลอน        |             |                             |                    | พนัง 1<br>918<br>40<br>วินที่ทัมท์ 14/05/2019(15:22)          |
|----------------|----------------------------------|-----------------------------------------------------------------------------|-----------------------------|-------------|-----------------------------|--------------------|---------------------------------------------------------------|
|                |                                  | ปีการศึกษา 2562                                                             | ภาคการศึกษา 1               |             |                             |                    | ก็ที่มาก็<br>5000175                                          |
|                | เรียนที่ มหาวิทยาลัยราชภัฏพระนคร |                                                                             |                             |             |                             |                    |                                                               |
|                | เปิดให้ประเภทนักสึกษา ปกติ       |                                                                             | คณะ วิทยาศาสตร์และเทคโนโลยี |             | ภาควิชา เกษตรศาสตร์         |                    |                                                               |
|                | รพัสวิชา Section ชื่อวิชา        | หน่วยกิด<br>ค. ระดับ โปร. รุ่น หมู่                                         | จำกัด(คน) จำนวน             | ต้องทะเปียน | วันเวลบสถานที่เรียน         | วันบวลบสถานที่ สอบ | ผู้สอน                                                        |
| 5001102        | 001 หลักที่รุกาสหวั              | $3(2-2-5)$ 01/1 $\mathbb{R}^2$ 4 $\overline{\mathbb{Z}}$ / divariant / 62/1 | 999                         |             | $0$ $308:30-12:3060202$     |                    | เสาวลักษณ์ กิคคีรนวัคร                                        |
|                | ดดว หลักที่รูคาสตร์              | $3(2-2-5)$ 01/1 $\sqrt{2}$ 4 1 / unwasenand / 62/1                          | 46                          |             |                             |                    | รนกมี คิริงาม                                                 |
| 5001304        | 801 นอนไลและการจัดสวนอาค         | $3(1-4-4)$                                                                  | 40                          |             | $0.$ N 12:30-17:30 60 202   |                    | เกคลิวินทร์ แสงมณิ                                            |
| 5003108        | oo: เทคโนโลฮีริวภาพเกษตร         | 3(2-2-5) or / ป.คริง ปี / เคษครตาสตร์ / 61 / 1                              | 999                         |             | $0$ $3$ $13:36-17:3866202$  |                    | รนกมี คิริงาม<br>เสาวอักษณ์ กิดดีรนวัดว                       |
| 5003302        | <b>11R</b>                       | 001 หลกอัตงาษตรสร้อการตั้งระทว่างประเง(2-2) 01/ป.ตริงปี/เกษตรศาสตร์/59/1    | 999                         |             | $0$ a $08:30-12:30.60203$   |                    | นราศักดิ์ บุญมี<br>ปราฟิต จิระสุทัศน์                         |
| 5003511        |                                  | 001 ภาษาอิงกฤษสำหรับเกษตรตาสตร์ : 3(3-0-6) 01/ป.ตริงปี/เกษตรตาสตร์/00/1     | 999                         | $\Omega$    | 1 12:30-15:30 60:203        |                    | เสาวลัคษณ์ กิดติรนวัตร                                        |
| 5004902        | 001 ปัญหาที่เคนการการเกษตร       | $3(3-0)$ $01/11.82 + 11/103482472882/199/1$                                 | 999                         | $\Omega$    | 10 12:30-15:30 60204        |                    | รนกมี คิวิงาม<br>เกศศิรินทร์ แสงมณิ                           |
| 5004904        | 001 สัมมนาทางการเกษตร            | $1(0-3)$ or $1\pm 1.62 + 1.2$ unwarenows $1/39/1$                           | 999                         |             | 0 10 08:30-11:30 60204      |                    | เสาวอักษณ์ กิดตัวนวัตว<br>รนกมิ คิริงาม<br>เดคลิวินทร์ แสงมติ |
|                |                                  |                                                                             |                             |             |                             |                    | เสาวอักษณ์ กิดตี้รนวัตร                                       |
| 5004905        | 001 การวิจัยทางสัตว์             | $3(2-2)$ 01/1 $\sqrt{3}$ 4 1 / $\sqrt{3}$ a 281818 / 50/1                   | 999                         |             | $0$ = 11 13:30-17:30 60 301 |                    | โมษัต ขวพอง                                                   |

ภาพที่ 22 แสดงรายงานรายวิชาเปิดสอน โดยใช้เมนู RFG10\_1 รายงานรายวิชาเปิดสอน

4.2 เจ้าหน้าที่ Screen หน้าจอรายงานตารางเรียนของนักศึกษาตรวจสอบความถูกต้อง เข้าไปที่ เมนู RFG40 ตารางเรียนนักศึกษา โดยกรอกข้อมูลให้ครบถ้วน ได้แก่ ศูนย์, ปี/ภาคการศึกษา, ประเภทนักศึกษา, ระดับ, สาขาวิชา, รุ่น, หมู่, เลือกแบบที่ 3.ทั้งสอง, จากนั้นเลื่อน Tab ลงมา ้ด้านล่างใส่ข้อมูลคาบที่เริ่มต้นที่ 31, กำหนดวันที่ให้รายงานแสดงเป็น 1-5(กรณีนักศึกษาภาค ปกติ) 6-7(กรณีนักศึกษาภาค กศ.พบ.) เลือก "Screen=หน้าจอ" จากนั้นกดปุ่ม "พิมพ์ รายงาน"เพื่อแสดงผลผ่านหน้าจอและตรวจสอบทุกหมู่เรียนว่ามีการจัดตารางเรียนของ นักศึกษาชนหรือเวลาเรียนทับซ้อนกันหรือไม่ ดังรูปภาพที่ 23 และ 24

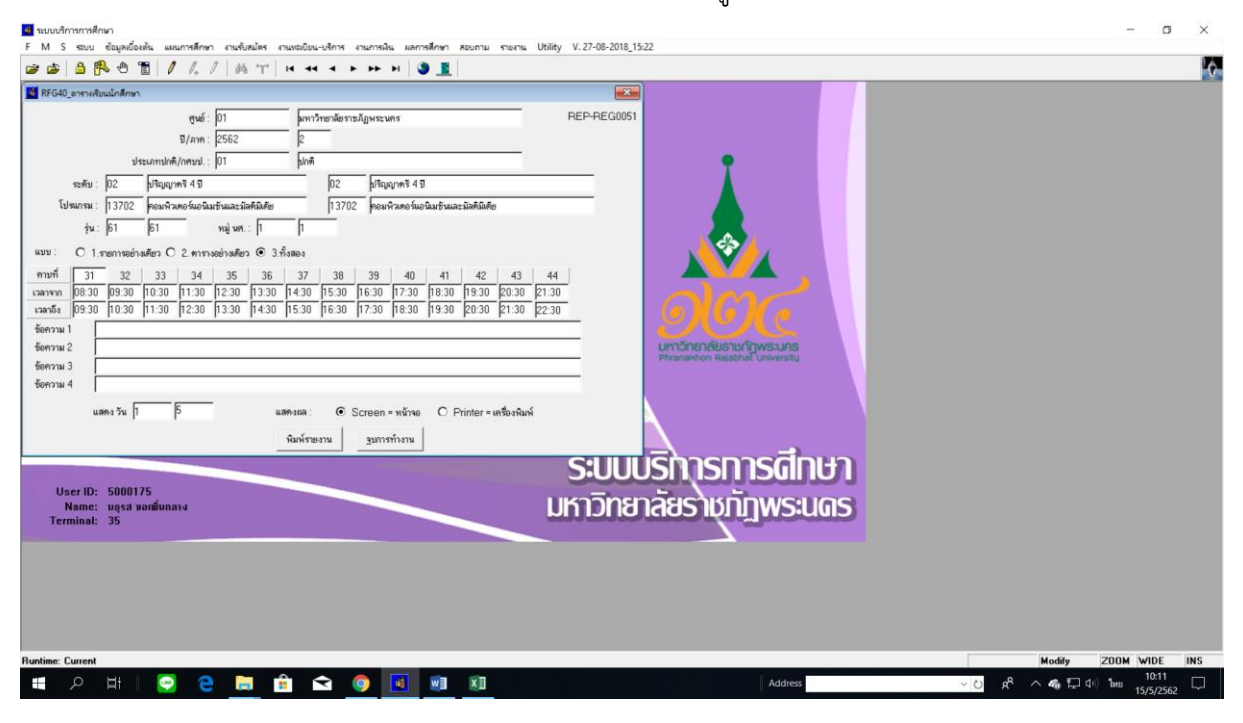

## ภาพที่ 23 เมนู RFG40 ตารางเรียนนักศึกษา

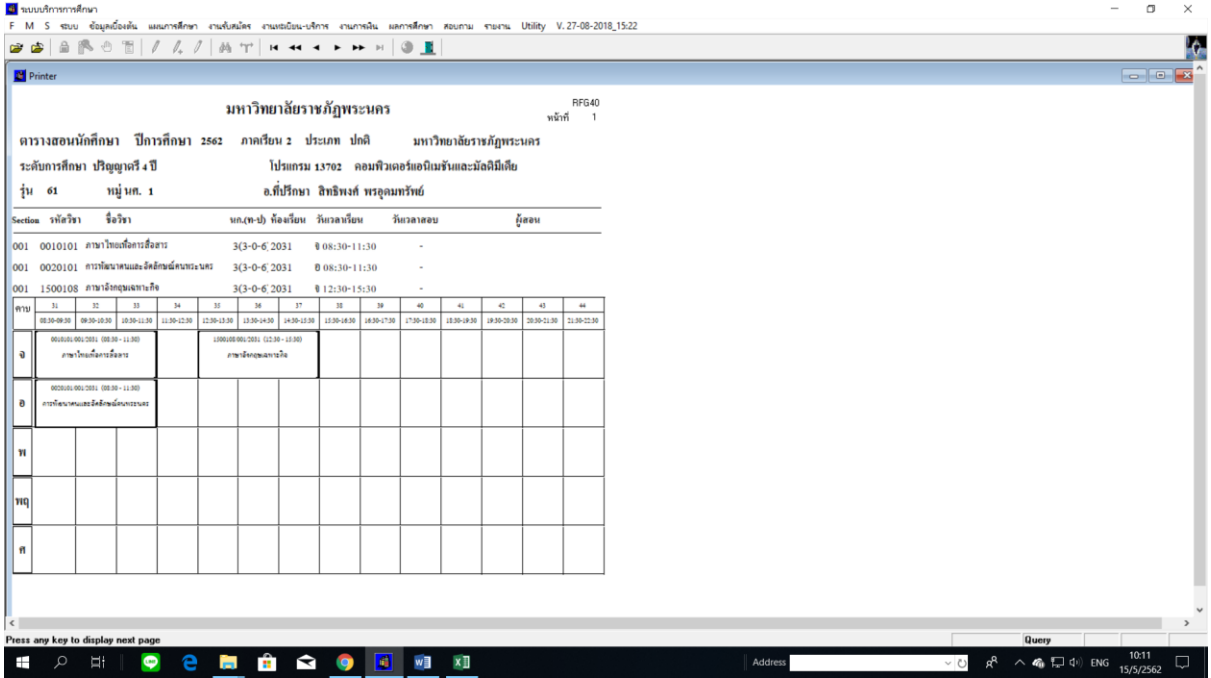

ภาพที่ 24 แสดงรายงานตารางเรียนนักศึกษา โดยใช้เมนู RFG40 ตารางเรียนนักศึกษา

### **รายละเอียดขั้นตอนการก าหนดห้องเรียนบรรยาย**

กำหนดห้องเรียนบรรยายตามจำนวนวิชาของนักศึกษาทุกคณะ ยกเว้นคณะเทคโนโลยี อุตสาหกรรม ดังนี้

1. เจ้าหน้าที่พิมพ์รายงานตารางเรียนของนักศึกษาทุกหมู่เรียน โดยระบุข้อความหมายเหตุท้ายตาราง เข้าไปที่เมนู RFG40 ตารางเรียนนักศึกษา โดยกรอกข้อมูลให้ครบถ้วน ได้แก่ ศูนย์, ปี/ภาคการศึกษา, ประเภทนักศึกษา, ระดับ, สาขาวิชา, รุ่น, หมู่, เลือกแบบที่ 3.ทั้งสอง, จากนั้นเลื่อน Tab ลงมาด้านล่างใส่ ่ ข้อมูลคาบที่เริ่มต้นที่ 31, กำหนดวันที่ให้รายงานแสดงเป็น 1-5(กรณีนักศึกษาภาคปกติ) 6-7(กรณีนักศึกษา ภาค กศ.พบ.) ระบุข้อความหมายเหตุท้ายตาราง แล้วเลือก "Printer=เครื่องพิมพ์" จากนั้นกดปุ่ม "พิมพ์ รายงาน"ผ่านหน้าจอเพื่อ export file เป็น pdf และกำหนดการพิมพ์เอกสารของทุกหมู่เรียน ดังรูปภาพที่ 25

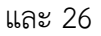

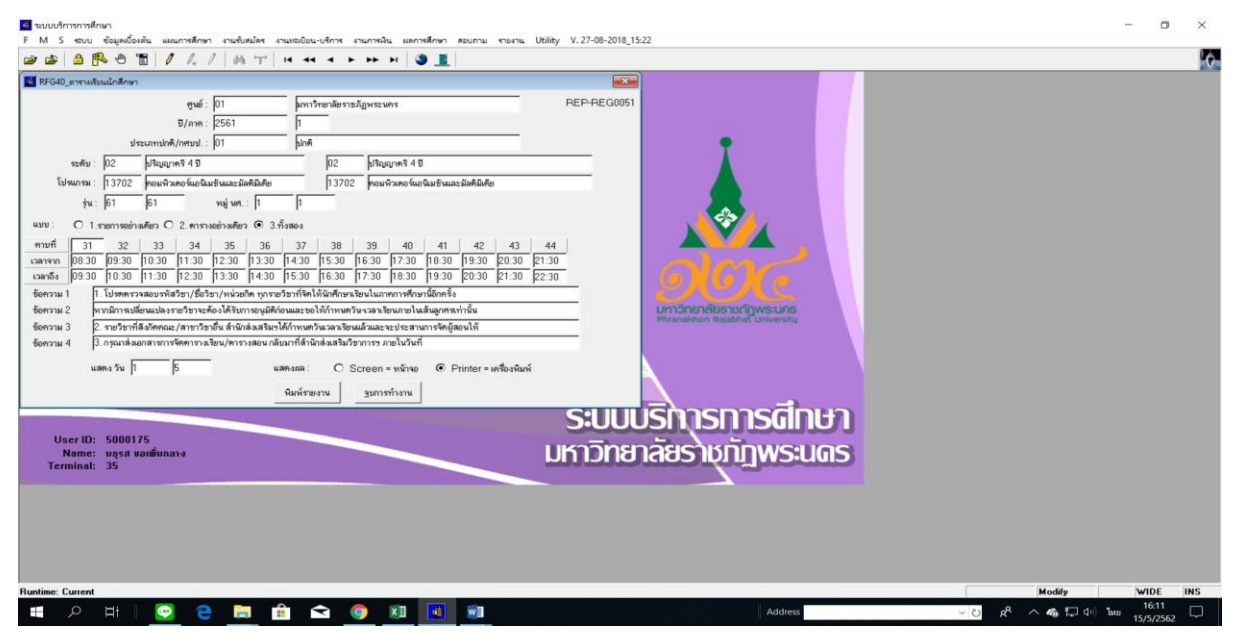

ภาพที่ 25 เมนู RFG40 ตารางเรียนนักศึกษา

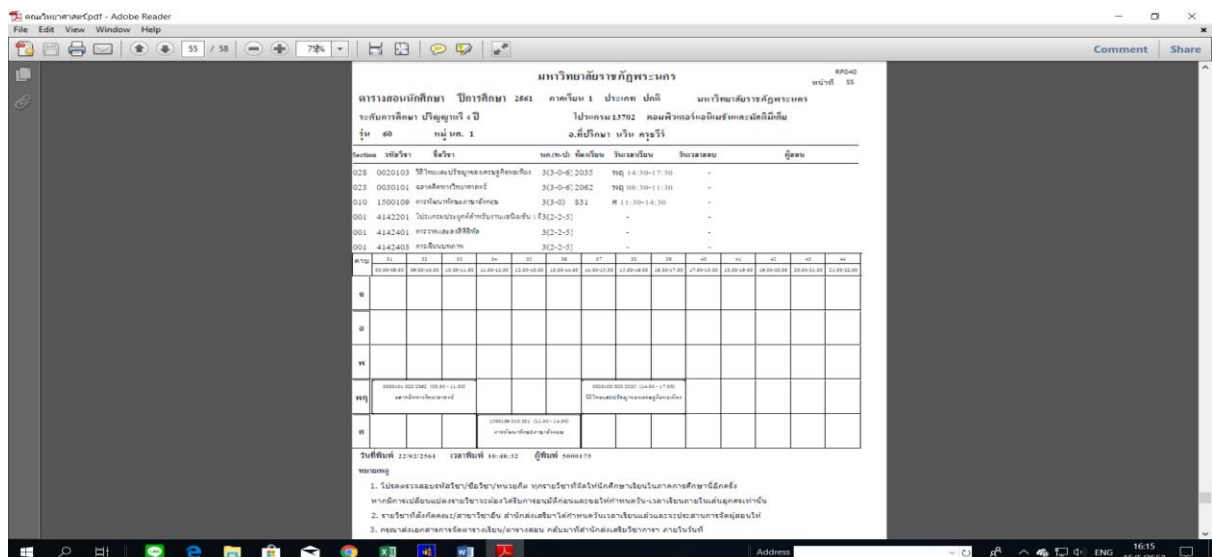

ภาพที่ 26 แสดงรายงานตารางเรียนนักศึกษาระบุข้อความหมายเหตุท้ายตาราง โดยใช้เมนู RFG40 ตารางเรียนนักศึกษา

2. เจ้าหน้าที่ขีดเส้นวัน-เวลาที่ห้ามจัดการเรียนการสอนของนักศึกษาชั้นปีที่ 1 - 2 ของทุกคณะ/วิทยาลัย โดยกำหนดตามนโยบายของมหาวิทยาลัยคือ นักศึกษาชั้นปีที่ 1-2 ของทุกคณะ/วิทยาลัย ห้ามจัดการ เรียนการสอนในวันพุธช่วงบ่าย ดังรูปภาพที่ 27

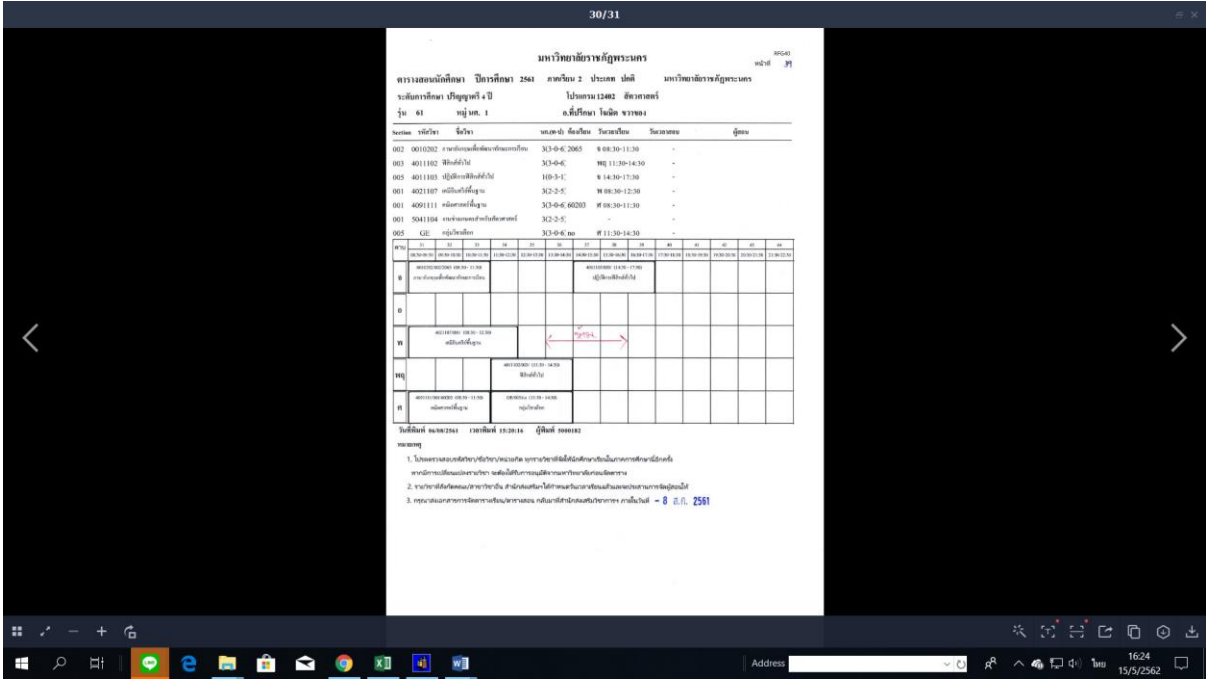

ภาพที่ 27 แสดงรายงานตารางเรียนนักศึกษาที่ขีดเส้นวัน-เวลาที่ห้ามจัดการเรียนการสอน

่ 3. เจ้าหน้าที่กำหนดห้องเรียนบรรยายตามจำนวนวิชาของนักศึกษา สำหรับนักศึกษาภาคปกติ และภาค กศ.พบ. โดยขีดเส้นล็อควัน-เวลาตามจำนวนรายวิชาในตารางเรียนของนักศึกษาพร้อมระบุห้องเรียนที่ ้มีขนาดความจุตามจำนวนนักศึกษาแต่ละหมู่เรียน หลังจากนั้นบันทึกการใช้ห้องเรียนลงในแบบฟอร์ม ตารางห้องเรียน ดังรูปภาพที่ 28 และ 29

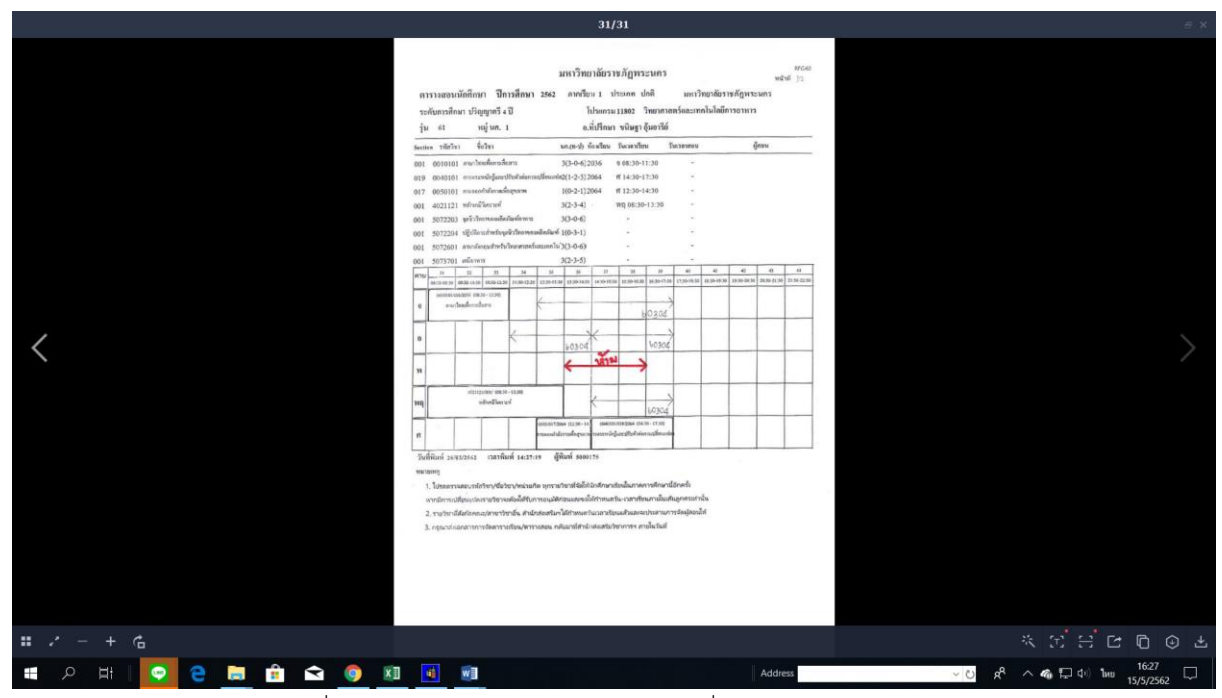

.ภาพที่ 28 แสดงรายงานตารางเรียนนักศึกษาที่กำหนดห้องเรียนบรรยาย

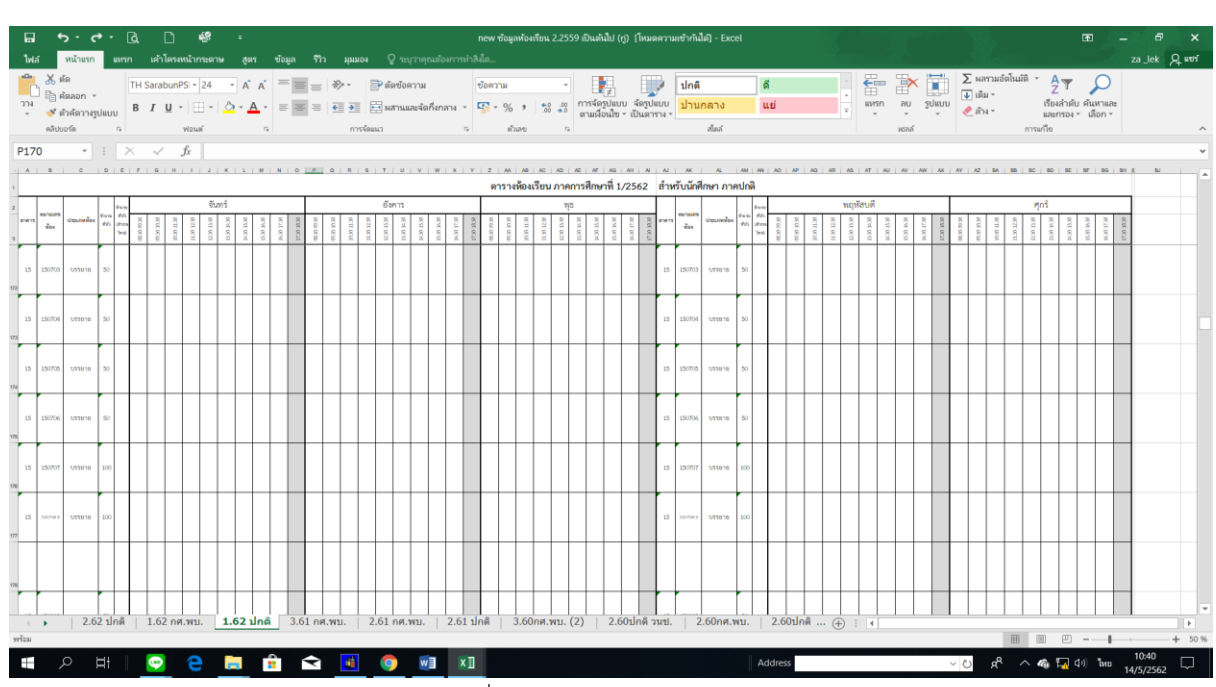

ภาพที่ 29 แบบฟอร์มตารางห้องเรียน

## ี รายละเอียดขั้นตอนการจัดทำเอกสารสำหรับการจัดตารางเรียน เพื่อจัดส่งคณะ/วิทยาลัย

1. เจ้าหน้าที่นำเอกสารตารางเรียนของนักศึกษาที่กำหนดวัน-เวลาที่ห้ามจัดการเรียนการสอนของ ้นักศึกษาชั้นปีที่ 1 - 2 และกำหนดห้องเรียนบรรยายตามจำนวนรายวิชาที่ปรากฏในตารางเรียนของนักศึกษาที่ จัดทำเรียบร้อยแล้วไปถ่ายสำเนาทุกหมู่เรียนจำนวน 1 ชุด

2. เจ้าหน้าที่ export file แบบสำรวจการสอบและเปลี่ยนหัวข้อเรื่องและเพิ่มเติมข้อความทุกหน้า โดย ี เข้าไปที่เมนู RFGH0 แบบสำรวจการสอบ กรอกข้อมูลให้ครบถ้วน ได้แก่ ปีการศึกษา, ภาคการศึกษา, รหัส ศูนย์, รหัสประเภทนักศึกษา, รหัสคณะ จากนั้นกดปุ่มแสดงผลผ่านหน้าจอและ export file ทีละคณะ/ วิทยาลัยจนครบ และแก้ไขข้อความหัวข้อเรื่องโดยเพิ่มเติมข้อความทุกหน้า หลังจากนั้นพิมพ์รายงานรายวิชา เปิดสอน/แบบสำรวจการสอบฯ ทุกคณะ/วิทยาลัย ดังรูปภาพที่ 30 และ 31

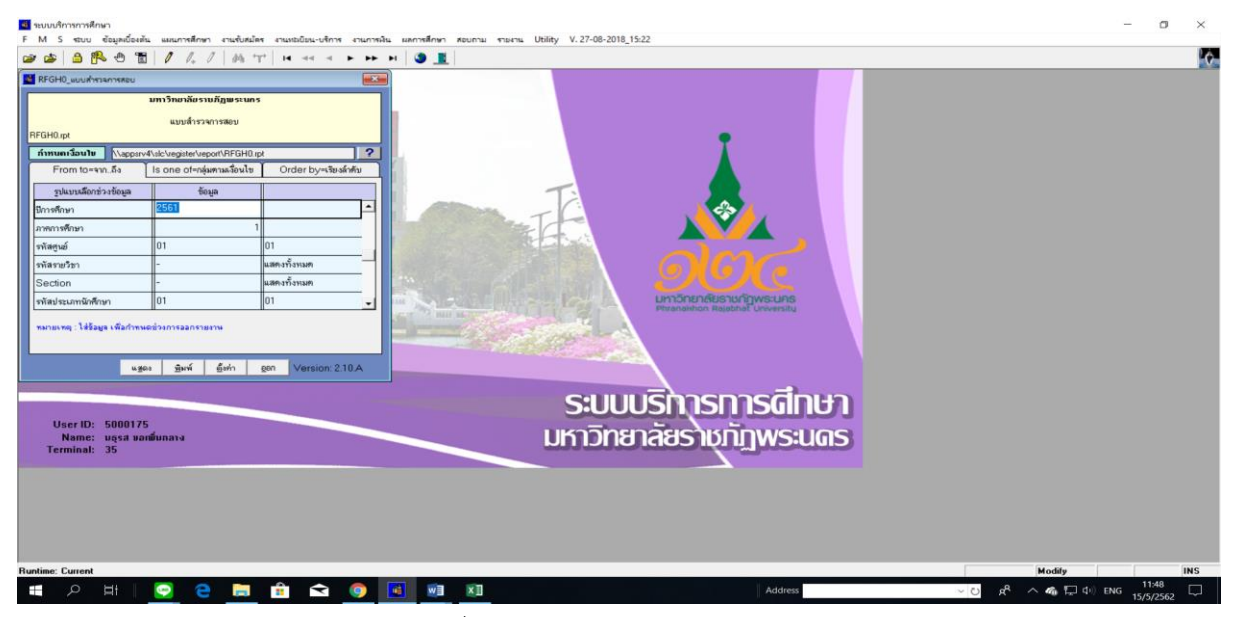

#### ภาพที่ 30 เมนู RFGH0 แบบสำรวจการสอบ

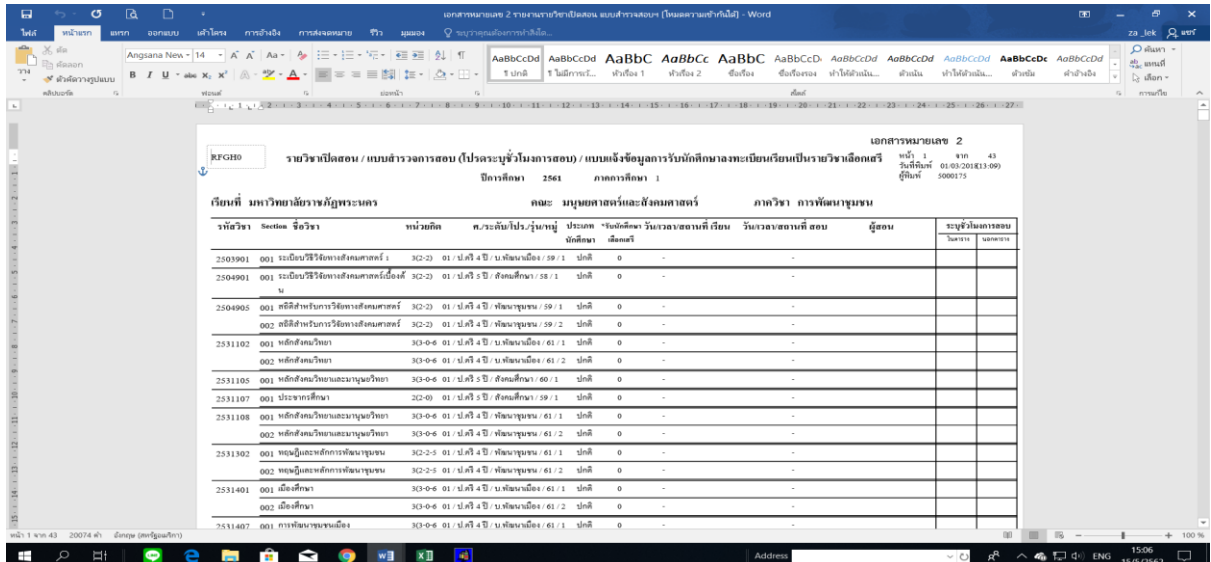

ภาพที่ 31 แสดงรายงานแบบสำรวจการสอบที่แก้ไขข้อความหัวข้อเรื่อง โดยใช้เมนู RFGH0 แบบสำรวจการสอบ

3. เจ้าหน้าที่จัดทำแบบฟอร์มสรุปชั่วโมงสอนสำหรับอาจารย์ทุกคณะ/วิทยาลัย ในรูปแบบไฟล์ Ms.excel โดยจำแนกเป็นคณะ/สาขาวิชา ดังรูปภาพที่ 32

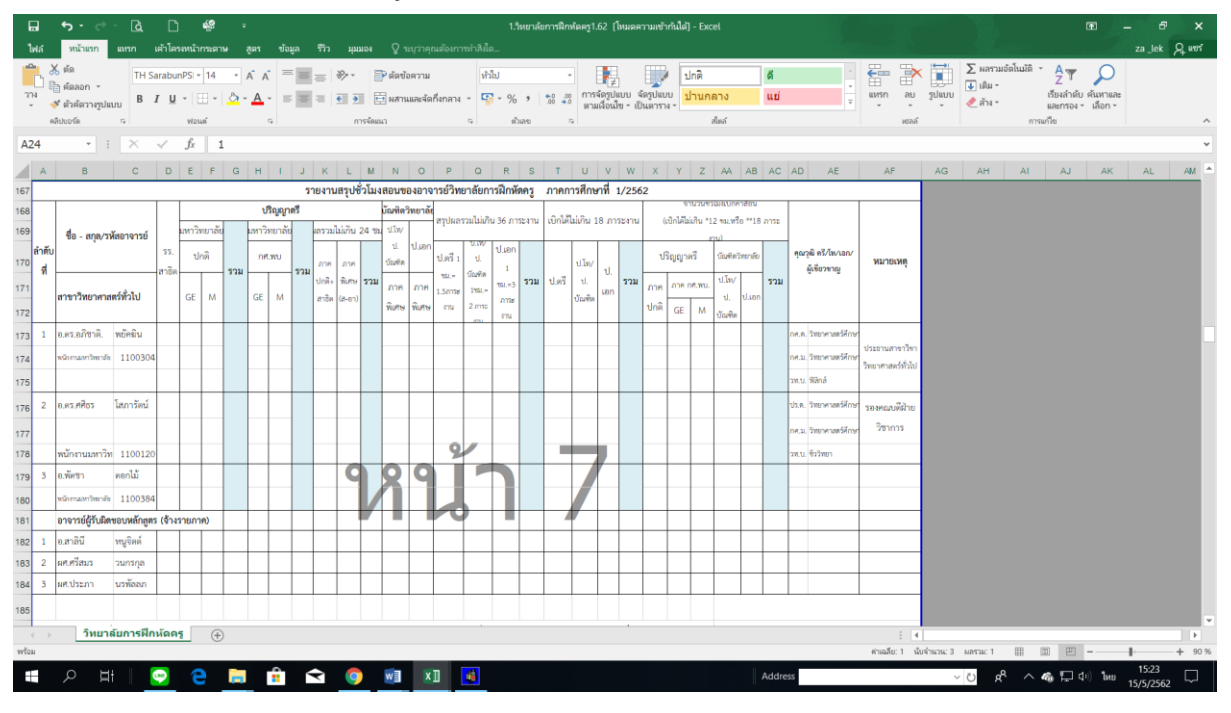

ภาพที่ 32 แบบฟอร์มสรุปชั่วโมงสอนสำหรับอาจารย์ทุกคณะ/วิทยาลัย ในรูปแบบไฟล์ Ms.excel

4. เจ้าหน้าที่ ส่งเอกสารสำหรับการจัดตารางเรียน/ตารางสอน ที่สังกัดคณะ/วิทยาลัย ผ่านระบบ e-office โดยจัดทำบันทึกข้อความ พร้อมแนบไฟล์เอกสารรายงานรายวิชาเปิดสอน/แบบสำรวจการสอบฯ และแบบฟอร์มสรุปชั่วโมงสอนสำหรับอาจารย์ทุกคณะจำแนกเป็นคณะ/สาขาวิชาในรูปแบบไฟล์ pdf ดัง รูปภาพที่ 33

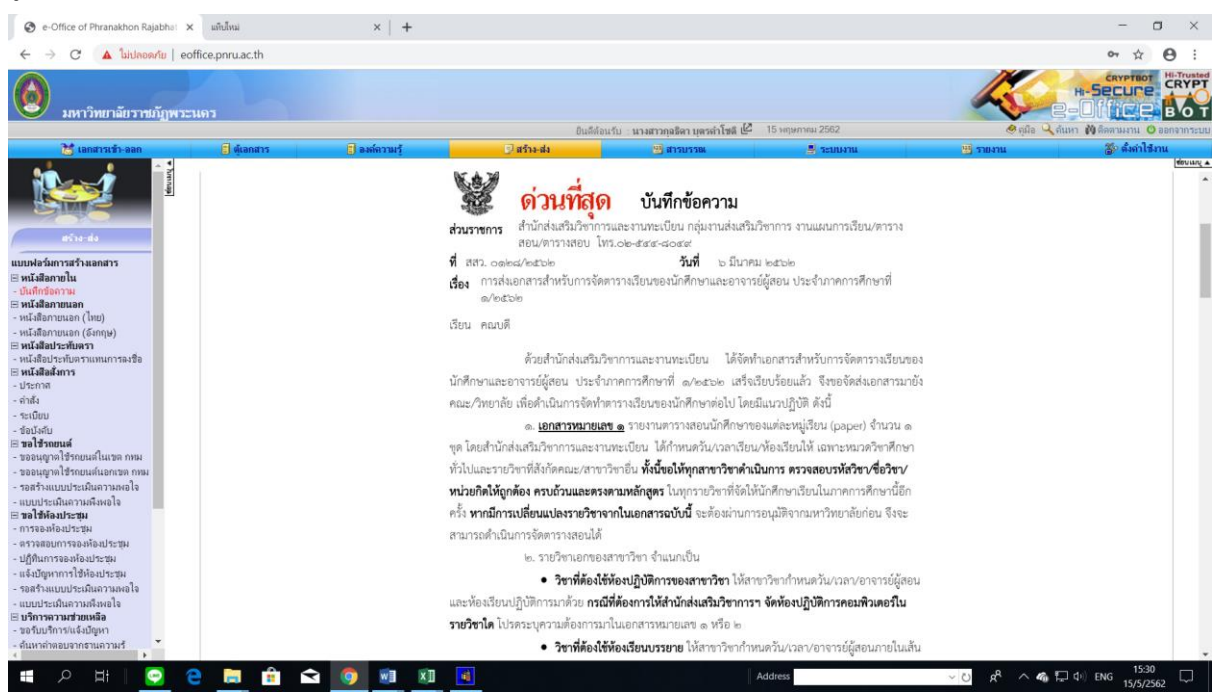

ภาพที่ 33 บันทึกข้อความสำหรับส่งเอกสารการจัดตารางเรียน/ตารางสอนผ่านระบบ e-office

5. **คณะ/วิทยาลัย/สาขาวิชา จัดทำตารางเรียนรายวิชาในสังกัด** เมื่อคณะ/วิทยาลัย/สาขาวิชา ได้รับ เอกสารสำหรับการจัดตารางเรียน/ตารางสอนแล้ว จึงดำเนินการจัดวัน-เวลาและจัดอาจารย์ผู้สอนแต่ละวิชาใน สังกัดจนครบทุกรายวิชาในเอกสารสำหรับการจัดตารางเรียน/ตารางสอนที่สำนักส่งเสริมวิชาการฯ จัดส่งไป เมื่อสาขาวิชาดำเนินการเสร็จเรียบร้อยแล้วจึงนำส่งเอกสารให้สำนักส่งเสริมวิชาการและงานทะเบียนต่อไป

#### **รายละเอียดขั้นตอนการบันทึกข้อมูลตารางเรียนด้วยระบบบริการการศึกษา (MIS)**

1. เจ้าหน้าที่รวบรวมและบันทึกการรับ-ส่ง ข้อมูลการจัดตารางเรียน/ตารางสอนของทุกคณะ/ทุก ี สาขาวิชา โดยระบวันที่รับเอกสารและตรวจสอบผลการส่งเอกสาร ได้แก่ วันที่ส่งเอกสารภายในกำหนดหรือ ี เกินกำหนด, แผนการเรียนเปลี่ยนหรือไม่เปลี่ยน เป็นต้น ดังรูปภาพที่ 34 กรณีมีสาขาวิชาที่ยังไม่ส่งตารางเรียน เจ้าหน้าที่จะติดตามทวงถามทางโทรศัพท์

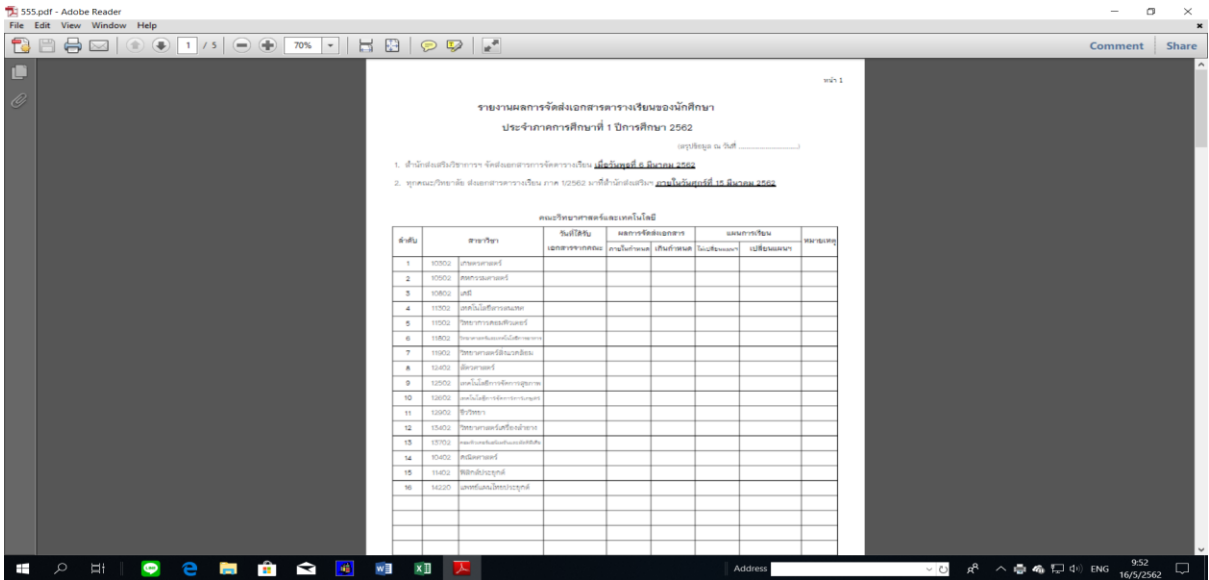

ภาพที่ 34 แสดงรายงานผลการจัดส่งเอกสารตารางเรียนของนักศึกษา

2. เจ้าหน้าที่บันทึกข้อมูลวันเวลา/ห้องเรียน/อาจารย์ผู้สอน ด้วยระบบบริการการศึกษา (MIS) และ ประสานผู้เกี่ยวข้องกรณีพบปัญหา เข้าไปที่เมนู F6020 แก้ไขตรวจสอบตารางสอน/สอบ ตามกลุ่มผู้เรียน โดย กรอกข้อมูลปีการศึกษา, ภาคการศึกษา, ศูนย์, ประเภทนักศึกษา, สาขาวิชา, ระดับการศึกษา, รุ่น, หมู่ จากนั้นเลื่อน Tab ลงมาด้านล่างใส่ข้อมูลวัน-เวลา ห้องเรียน และเลือกที่ "3.อาจารย์ผู้สอน" ใส่ข้อมูลชื่อ อาจารย์ผู้สอน โดยบันทึกทีละหมู่เรียนจนครบทุกสาขาวิชา ดังรูปภาพที่ 35

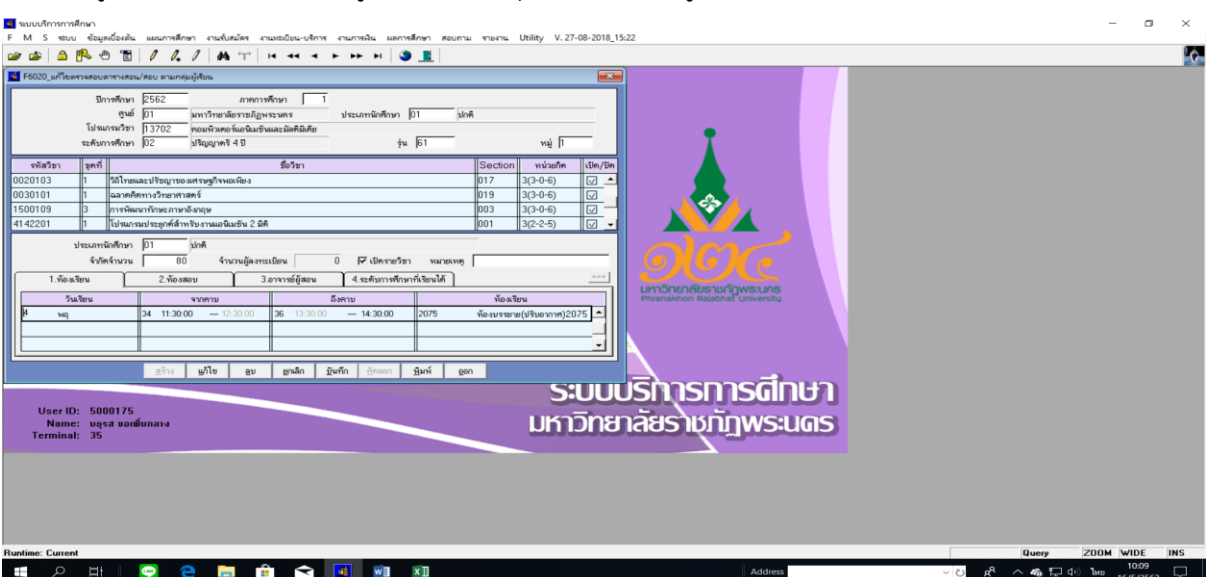

ภาพที่ 35 แสดงหน้าจอบันทึกข้อมูลวันเวลา/ห้องเรียน/อาจารย์ผู้สอน โดยใช้เมนูF6020 แก้ไขตรวจสอบตารางสอน/สอบฯ

3. เจ้าหน้าที่พิมพ์รายงานตารางเรียนของนักศึกษาทุกหมู่เรียน และตรวจสอบความถูกต้อง เข้าไปที่เมนู RFG40 ตารางเรียนนักศึกษา โดยกรอกข้อมูลให้ครบถ้วน ได้แก่ ศูนย์, ปี/ภาคการศึกษา, ประเภทนักศึกษา, ระดับ, สาขาวิชา, รุ่น, หมู่, เลือกแบบที่ 3.ทั้งสอง, จากนั้นเลื่อน Tab ลงมาด้านล่างใส่ข้อมูลคาบที่เริ่มต้นที่ 31, ก าหนดวันที่ให้รายงานแสดงเป็น 1-5(กรณีนักศึกษาภาคปกติ) 6-7(กรณีนักศึกษาภาค กศ.พบ.) เลือก "Printer=เครื่องพิมพ์" จากนั้นกดปุ่ม "พิมพ์รายงาน"ผ่านหน้าจอเพื่อกำหนดการพิมพ์เอกสารของทุกหมู่ เรียน ดังรูปภาพที่ 36 และ 37

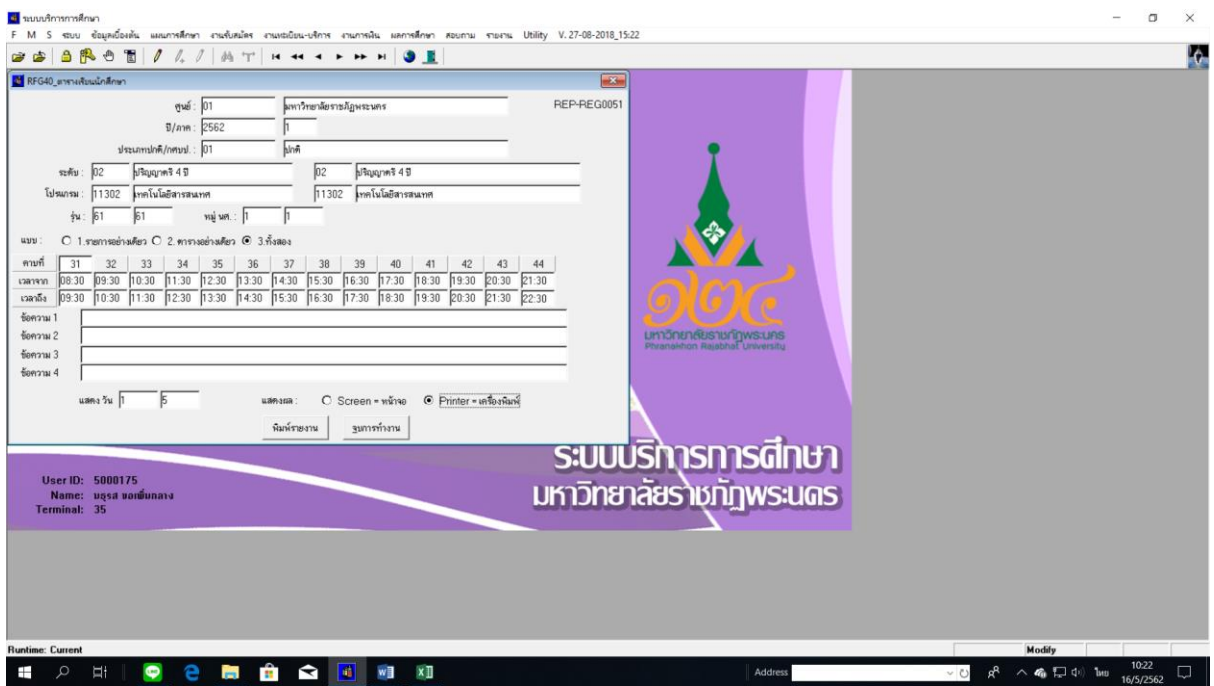

ภาพที่ 36 เมนู RFG40 ตารางเรียนนักศึกษา

| 555.pdf - Adobe Reader<br>File Edit View Window Help    |                                                                                                    | σ<br>$\sim$ | $\times$<br>$\boldsymbol{\mathsf{x}}$ |
|---------------------------------------------------------|----------------------------------------------------------------------------------------------------|-------------|---------------------------------------|
| t<br>a<br><b>No.</b>                                    |                                                                                                    | Comment     | Share                                 |
| D<br>Ô                                                  | Witness<br>มหาวิทยาลัยราชภัฏพระนคร<br>1/3<br>-12<br>คารางสอนนักลึกษา ปีการสึกษา 2562 - กาลเรียน 1 ประเภท ปกติ<br>มหาวิทยาลัยราชภัฏพระหลร<br>ระดับการดึกษา ปริญญาตรี 4 ปี<br>ไปรแกรม11302 เทคโนโลนีสารสนเทค<br>อ.ที่ปรึกษา สุนี โชลิลิลก<br>หม่ หล. 1<br>11161                                                                                                    |             |                                       |
|                                                         | 9a3n1<br>นก.ตะป) ท้องเวียน วินเวลาเวียน<br>lection 1172321<br><b>Suparatu</b><br>ijaau<br>010 0010101 Amelywoodsens<br>$3(3 - 0 - 6)$ 2036<br>thanny spales<br>$0.14:30-17:30$<br>$\sim$<br>ender lexure<br>019 0040101 คารคระหน้อธิเลยปริบคำค่อคารเปลี่ยนแปร2(1-2-3)2064<br>背 (4:30-17:30)<br>การี ระจำการิงย์<br>017 0050101 การออกกำลังกาแพ้อลูรภาพ<br>$1(0-2-1)$ 2064<br>W 12:30-14:30<br>4121001 การาจังกฤษสำหรับการในไฮมีสารสนกส (3(3-0-6) 2063<br>001<br>$0.08:30-11:30$<br>$\sim$<br>001 4121702 malulaimentefuseustasef<br>ห้ายเพิ่งใช้เหลาะ<br>$3(2-2-5)$ 844<br>$413:30-17:30$<br>$\sim$<br>001 4122505 คนใครนท์เฮะคนออกเบบสนบสนคน 3(2-2-5) 834<br>STRIUM TRINISH<br>$9.08:30-12:30$<br>$\sim$ |             |                                       |
|                                                         | 003 4123311 สหรับได้เรีย<br>saint finuscoust<br>$3(2-2-5)$ 841<br>Ti 08:30-12:30<br>an Ishian<br>003 4123508 являютельний реповита<br>$3(2 - 2 - 5)$ 836<br>110 08:30-12:30<br>35<br>14<br>-11.<br>42 <sup>o</sup><br>122<br>33<br>34<br>15<br>38<br>41<br>$\sqrt{2}$<br>$\sim$<br>tervine ment money mynes (protect money) recover money money ment<br>napassi massa massa massa massa<br>4122307001234 (05:30 - 12:30)<br>4121702 001 044 (23.30 - 17.00)<br>mislausamisfunnyihosi<br>enhand-lustenssewantwerterweit<br>denni rittenam<br><b>NSMALL AVENTS</b><br>4121011-0012042 03:30-11:30<br>002020102020813430-17:00<br>หนึ่งของสำหรับกลไฟได้สาวคนหล<br>งามป่าแก้แก่งเพิ่มหา                       |             |                                       |
|                                                         | абвательня<br>4123311003 541 00:30 - 12:30<br>diction<br>mor Issemos<br>#123300 000 036 00530 - 12.80<br>ducensusalandun<br>wn<br>an Isidan<br>01010172004 0230-2<br>0040101 019 2084 (14:30 - 17:30)<br>หรอกกำลังกามที่อยู่น<br>ะกราชน์กุ้นสรปรับกำกับการเมืองแม่ล<br>n.                                                                                                    |             |                                       |
| 2 簡合 3 同 和 和<br>$\bullet$<br>$\alpha$<br><b>Ei</b><br>Ŧ | and sedunded<br>ander Service<br>วันที่พิมพ์ 16/05/2562 เวลาพิมพ์ 10:23:06 ผู้พิมพ์ 5000175<br>мальне<br>$\vee$ 0 $R^2 \wedge \Phi$ 4 $\Box$ 4 $\parallel$ 10 $\parallel$<br>Address                                                                                                    | 10:23       | $\Box$                                |

ภาพที่ 37 แสดงรายงานตารางเรียนนักศึกษา โดยใช้เมนู เมนู RFG40 ตารางเรียนนักศึกษา

- 4. เจ้าหน้าที่บันทึกข้อมูลการเปิดสอนรายวิชาเลือกเสรีกรณีไม่ระบุหมู่เรียน ตามแบบสำรวจที่คณะ ส่งกลับมา และจัดหาห้องเรียนให้กรณีที่ไม่ได้ระบุห้องเรียน โดยตรวจสอบรายวิชาเลือกเสรีกรณีไม่ระบุหมู่ เรียนที่สาขาวิชาขอเปิดสอน ได้แก่ อาจารย์ผู้สอนเปิดสอนได้ 1 รายวิชา 1 กลุ่มเรียน, รายวิชาที่เปิดไม่มีการ เรียนแบบล าดับ(Sequence), เป็นรายวิชาที่ไม่มีเปิดสอนในภาคการศึกษา, อาจารย์ผู้สอนเป็นอาจารย์ใน ี สาขาวิชาที่รายวิชานั้นสังกัด เป็นต้น (ดังรูปภาพที่ 38) หลังจากนั้นเจ้าหน้าที่จะทำการบันทึกข้อมูลการเปิด สอนฯ โดยเข้าไปที่เมนู F6010 บันทึกตารางสอน/สอบ เพื่อสร้างรายวิชา/กลุ่มผู้เรียน(Section) ตามข้อมูลที่ คณะส่งกลับมา โดยกรอกข้อมูล ปีการศึกษา, ภาคการศึกษา, ศูนย์, รหัสวิชา, ประเภทนักศึกษา แล้วกดปุ่ม "ตกลง" จะปรากฏหน้าจอให้กรอกข้อมูลที่ช่องรหัสวิชา, ชุดที่, ใส่ข้อความหมายเหตุ "เลือกเสรี/จำนวนรับ นักศึกษา" จากนั้นเลื่อน Tab ลงมาด้านล่างใส่ข้อมูลวัน-เวลา ห้องเรียน และกรอกข้อมูลอาจารย์ผู้สอน โดย สร้างทีละรายวิชาจนครบ ดังรูปภาพที่ 39 และ 40

|                                                                                     |                |           |                                                                                                    | 32/32        |                                                                                                   |                  |                             |          |                                              |                | B X |
|-------------------------------------------------------------------------------------|----------------|-----------|----------------------------------------------------------------------------------------------------|--------------|---------------------------------------------------------------------------------------------------|------------------|-----------------------------|----------|----------------------------------------------|----------------|-----|
|                                                                                     |                |           | ข้อมูลการเปิดรายวิชาเลือกเสรีสำหรับนักศึกษาภาคปกติ ประจำภาคการศึกษาที่ 1/2562<br>คณะมนุษยศาสตร์และสังคมศาสตร์ สาขาวิชาบรรณารักษศาสตร์และสารสนเทศศาสตร์                                                                                                    |              |                                                                                                   | 2 1 F.A. 2562    |                             |          |                                              |                |     |
|                                                                                     | ลำดับ รหัสวิชา |           | to'm                                                                                                    | <b>Grunn</b> | วัน/เวลา เรียน                                                                                    | จำกัดจำนวน       |                             |          |                                              |                |     |
|                                                                                     | $\mathbf{1}$   |           | 1631402 ปริการของพืองสมุคและศูนธ์<br>(Fransılı) พหมหายาน                                                                                                    | añacim       | 3(2-2) พฤทัศบดี<br>12.30-16.30<br>ti.                                                             | fuormation<br>40 | enemotion<br>มหมพรา คริลำภา |          |                                              |                |     |
|                                                                                     |                |           | theirle + That somewer                                                                                                    |              |                                                                                                   |                  |                             |          |                                              |                |     |
|                                                                                     |                |           |                                                                                                    |              |                                                                                                   |                  |                             |          |                                              |                |     |
|                                                                                     |                |           | แหร่ในระบนเมืองการใจการใจการเอกเป็นการคนอน<br>1. การางตุ้งกระทามารถเปิดรากวิทาเล็กกะท์ได้เพียง 1 วิทา : 1 กลุ่มเรียน (Section) และรากวิทาที่เปิดจะต้อกไม่มีเปิด<br>Ca2Sta Brenkernwayston<br>2. การเปิดรับนักศึกษาที่เอทรงบียนเรียนในแต่ละกลุ่มเรียน                                                                                                    |              |                                                                                                   |                  |                             |          |                                              |                |     |
|                                                                                     |                |           | Bennon windows 15<br>22 รายไทาที่มีคาลปฏิบัติ<br>3. รายวิชาที่สามารถเป็นน่าการสอนได้ จะต้องมีจำนวนนักศึกษาอาจจะเปียนเรียน ไม่ต่ำกว่า 20 คน<br>4. รายวิชาที่มีจำนวนนักศึกษาออกแบ้งนเรียน <mark>ไม่ถึง 20 mp</mark> จะไม่สามารถเปิดทำการสอนได้ และอาจารย์ผู้สอนจะต้อง<br>แจ้งให้นักคึกษาทวาน เพื่อไห้นักคึกษาเปลี่ยนรายวิชาอื่นแทน                                                                                                    |              | ควรคำคนคล้านวนกับนักศึกษาไม่ค่าคว่า 40 คนที่เป็น<br>ครนำคนคล้านรบริงนิกศึกษาไม่คำกว่า 30 คนทั้งไป |                  |                             |          |                                              |                |     |
|                                                                                     |                | procedes. | 5. การมีที่มีนักศึกษาประสงค์จะองพอเบียนเรียนเ <mark>ป็นจากจำนวนกับนักศึกษาที่กำหนดไว้</mark> เช่น เปิดรับจำนวน 40 คน แล่<br>อาจารย์ต้องการของเจ้านวนวินเพิ่มอีกจำนวนหนึ่ง อาจารย์ผู้สอนจะต้องมจึงถ่านักล่อเสริมใจาการฯ เพื่อรอาย<br>จำนวนรับตามที่ต้องการ และนักศึกษาสามารถองทะเบียนเรียนเพิ่มผ่านระบบยอนไอน์ได้ตามกำหนดระอยเรอาเพิ่ม<br>6. กรณีไม่ได้อนใชนตามใน เวลาเรียนที่ทางสาราวิชาระบุมาข้างดัน ทางสำนักต่อเสนิมวิชาการ ขอสงวนสิทธิ์ในการ |              |                                                                                                   |                  |                             |          |                                              |                |     |
|                                                                                     |                |           | เปลี่ยนแปลงวิน เวลาตามพื้นที่อินจิยนว่าง                                                                                                    |              |                                                                                                   |                  |                             |          |                                              |                |     |
|                                                                                     |                |           |                                                                                                    |              |                                                                                                   |                  |                             |          |                                              |                |     |
| H<br>G                                                                              |                |           |                                                                                                    |              |                                                                                                   |                  |                             |          |                                              | <b>KEHEOOL</b> |     |
| $\blacksquare$<br>a.<br>$\blacktriangleright$<br>w <b>ii</b> x]<br><b>Fil</b><br>Ξi | o              |           |                                                                                                    |              |                                                                                                   |                  | Address                     | $\vee$ 0 | $R^2 \sim R_0 \sqrt{1 - 4}$ di lau 16/5/2562 | □              |     |

ภาพที่ 38 แสดงรายงานการขอเปิดรายวิชาเลือกเสรี ตามแบบส ารวจที่คณะส่งกลับมา

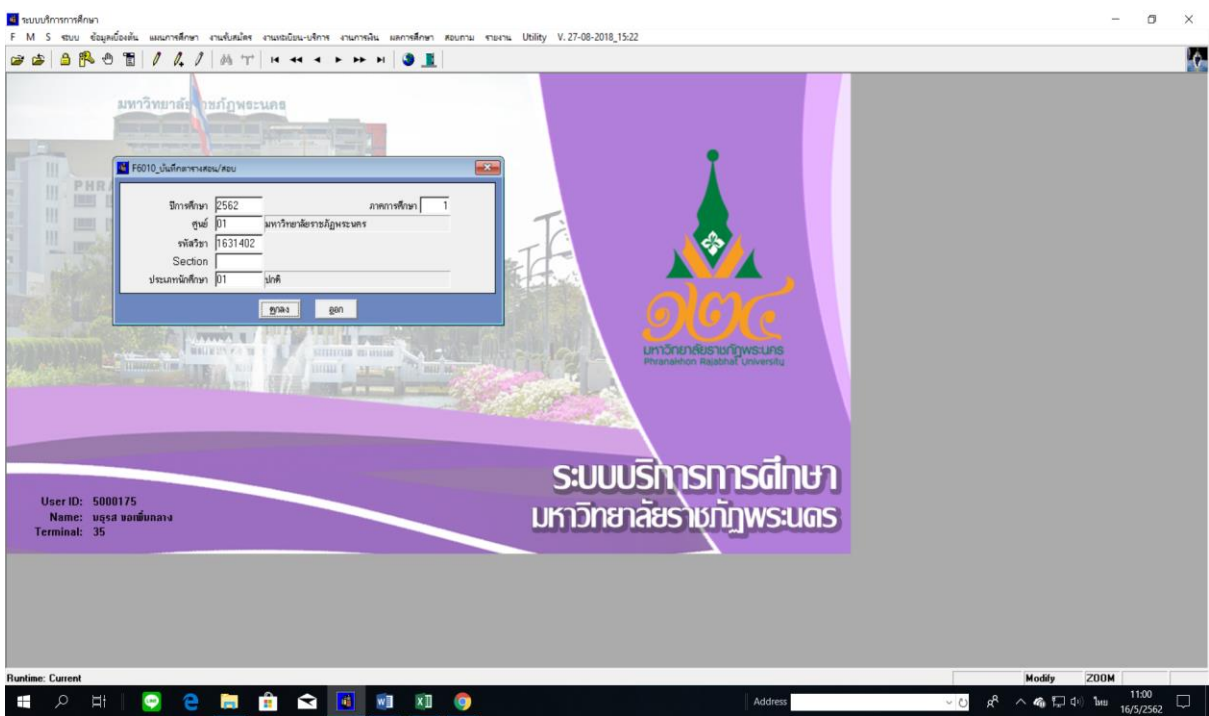

ภาพที่ 39 เมนู F6010 บันทึกตารางสอน/สอบ

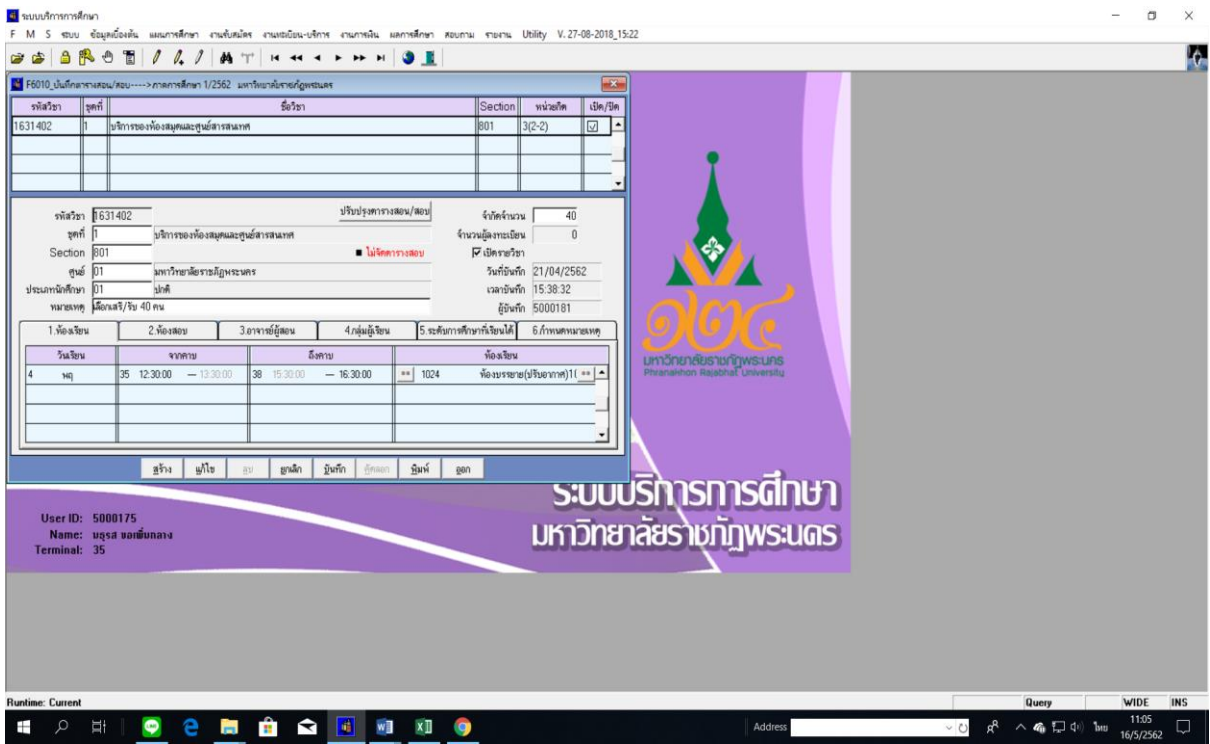

ภาพที่ 40 แสดงหน้าจอบันทึกข้อมูลการเปิดสอนรายวิชาเลือกเสรี โดยใช้เมนู F6010 บันทึกตารางสอน/สอบ

#### **รายละเอียดขั้นตอนการประมวลผลภาระงานสอนอาจารย์**

1. เจ้าหน้าที่ประมวลผลภาระงานสอนอาจารย์ หลังจากที่บันทึกข้อมูลตารางเรียน/ตารางสอน ด้วย ระบบบริการการศึกษา (MIS) ครบถ้วนแล้ว โดยเข้าไปที่เมนู RFG50 รายงานตารางสอนแยกตามผู้สอน กรอก ปีการศึกษา, ภาคการศึกษา จากนั้นกดปุ่มแสดงผลผ่านหน้าจอจะแสดงรายงานตารางสอนแยกตามผู้สอน ทั้งหมด หลังจากนั้นให้กดปุ่ม "Export" จะปรากฏหน้าต่างเมนูให้เลือก Export รายงาน กดปุ่มลูกศรบน คอลัมน์ Format: เลือก "Rich Text(Exact) Format" กดปุ่มลูกศรล่างคอลัมน์Destination: เลือก "Application" แล้วกดปุ่ม "OK" เพื่อ export file และใส่ข้อความท้ายรายงานตารางสอนฯ ทุกหน้าแล้ว ึ กำหนดการพิมพ์เอกสารทั้งหมดนำมาคัดแยกอาจารย์ตามคณะที่สังกัด ดังรูปภาพที่ 41, 42 และ 43

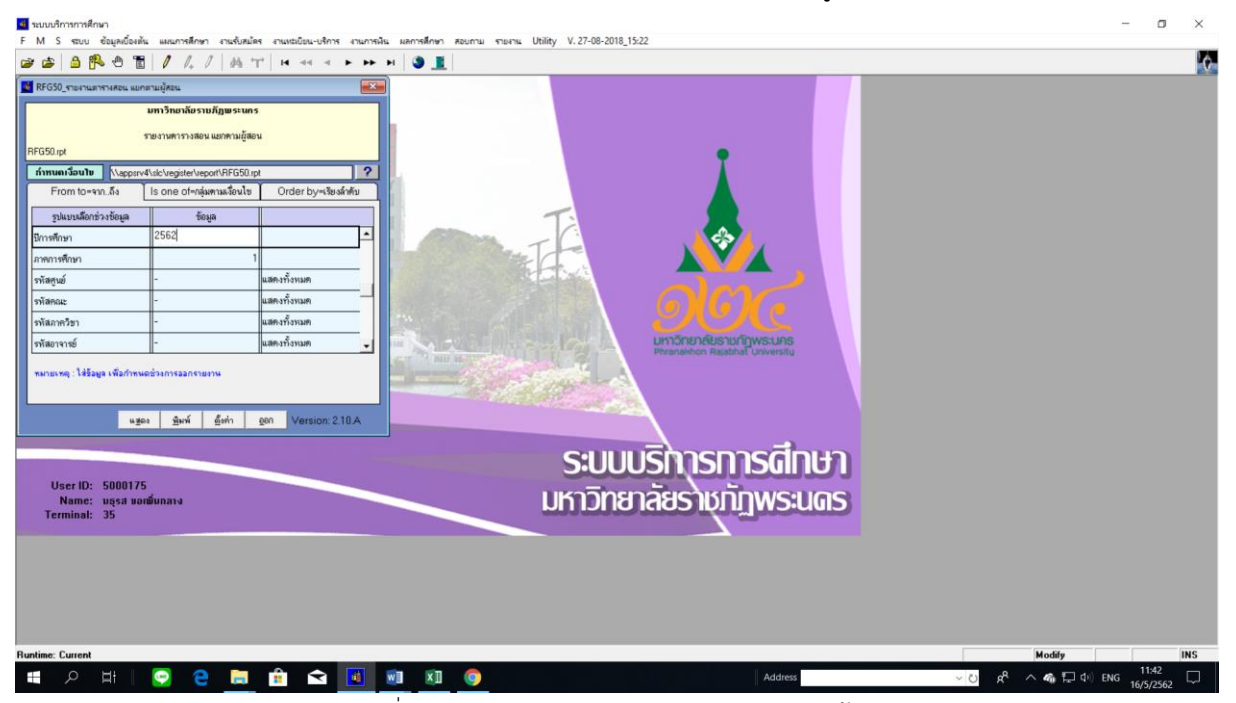

ภาพที่ 41 เมนู RFG50 รายงานตารางสอนแยกตามผู้สอน

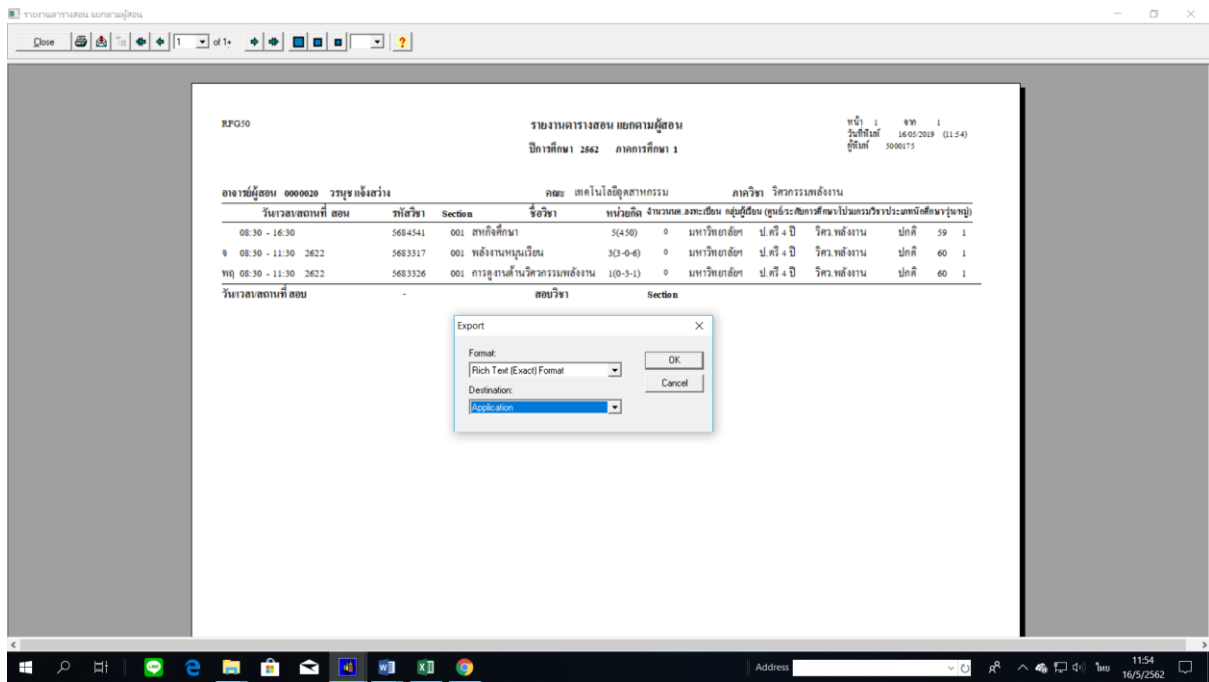

ภาพที่ 42 แสดงหน้าจอ export file รายงานตารางสอนแยกตามผู้สอน โดยใช้เมนู RFG50 รายงานตารางสอนแยกตามผู้สอน

| D<br><b>R</b><br>日<br>×                                                                                                |                                                                                                    | ตารางอาจารย์ 22 มี.ค.62 [โหมดความเข้ากันได้] - Word                                                                                                    |                                                                      | $\blacksquare$<br>Đ                                                         |
|----------------------------------------------------------------------------------------------------|----------------------------------------------------------------------------------------------------|----------------------------------------------------------------------------------------------------|----------------------------------------------------------------------|-----------------------------------------------------------------------------|
| หน้าแรก<br>uven annual                                                                                                 | เต๋าโตรง การอ้างอิง การส่งจดหมาย รีวิว มุมมอง Ω ระบวาคุณต้องการทำสีเง็ต                                                                                                    |                                                                                                    |                                                                      | za_iek Queri                                                                |
| X an<br>ห้ดลอก<br>274<br>$B$ $I$ $U$ $\sim$ abc $X_2$<br>้ <sup>*</sup> ตัวค์ตวางขปแบบ<br>คลิปบอร์ด<br>$\sim$<br>vious | Angsana New - 14 - A A Aa - A 三 - 三 - 三 - 三 - 三 - 三 - 三<br>$\equiv \equiv \equiv \frac{1}{24} \left[ \frac{1}{12} \cdot \frac{1}{12} \cdot \frac{1}{12} \cdot \cdots \right] \,.$<br>$ay - A -$<br>rientis<br>$T_{\rm H}$ | AaBbCcDd AaBbCcDd AaBbC AaBbCc AaBbC AaBbCcD, AaBbCcDd AaBbCcDd AaBbCcDd AaBbCcDc AaBbCcDd<br>1 ปกติ   1 ไม่มีการเว้ หัวเรื่อง 1<br>หัวเรื่อง 2<br>ชื่อเรื่อง<br>Aug.<br>$\mathcal{L}_{\mathcal{R}}$ | ชื่อเรืองรอง ทำให้ตัวเน้น<br>ตำหนัน ทำให้ตำหนัน<br>drumu             | $O$ $m$ -<br>ab usuff<br>คำอ้างอิง<br>le เลือก -<br>การเกิด<br>$\mathbb{Z}$ |
| $\mathbf{L}$                                                                                                    |                                                                                                    |                                                                                                    |                                                                      | ı.                                                                          |
| Ֆ                                                                                                    | RFG50                                                                                                    | รายงานตารางสอน แยกตามผู้สอน<br>ปีการศึกษา 2862 - ภาคการศึกษา 1                                                                                                    | 455<br>310<br>22/03/2019 (14:15)<br>วันที่พิมพ์<br>ค์ที่นาที 5000175 |                                                                             |
|                                                                                                    | อาจารย์ผู้สอน 0000024 พรรับ ตามอื่นไทย                                                                                                    | คณะ เทคโนโลอีออสาหกรรม<br>ภาควิชา เทคโนโลธีกุศสาหกรรมแขนงเทคโนโลธีเ                                                                                                    |                                                                      |                                                                             |
|                                                                                                    | วันงวลบสถานที่ สอน<br>รพัดวิชา                                                                                                    | พน่วยถิด จำนวนนค.ของเปี้ยน กลุ่มผู้เรียน (ดูหย์ ระดับการศึกษาไปรแกรมริชาประเทศนักดิ์กษารุ่นาน)<br>จืดวิชา<br>Section                                                                                 |                                                                      |                                                                             |
|                                                                                                    | $08:30 - 16:30$<br>5514802                                                                                                    | ออง การฟึกประสบการณ์วิชาชีพการจัด ≲(450) © มหาวิทยาล้อฯ ป.ศรี่∔ปี ทอ.การจัดการธุด ปกติ 59 2<br>การอุดสาหกรรม                                                                                         |                                                                      |                                                                             |
|                                                                                                    | 5514802                                                                                                    | 001 การศึกประสบการณ์วิชาชีพการจัด 5(450) – 0 มหาวิทยาลัยฯ ป.คริ่ง-ปี ทอ.การจัดการอุด ปกติ 59 1<br>การอุดสาหกรรม                                                                                      |                                                                      |                                                                             |
|                                                                                                    | 9 08:30 - 12:30 4282<br>5513204                                                                                                    | ออว หลักการออกแบบและเขียนแบบวิ 3(2-2-5) – 9 มหาวิทยาลัยฯ ป.ศริ๊ง-ปี ทอ.การจัดการอุด ปกติ 62 2<br>uzzensa                                                                                             |                                                                      |                                                                             |
|                                                                                                    | $0$ 08:30 - 12:30 4232<br>5513204                                                                                                    | . cos หลักการออกแบบและเขียนแบบวิ 3(2-2-5) © มหาวิทอาลัยฯ ป.ตริ∔ปี ทอ.การจัดการอุด ปกติ ≼2 1<br><b>Ranssa</b>                                                                                         |                                                                      |                                                                             |
|                                                                                                    | วันเวลาสถานที่ สอบ<br>$\sim$                                                                                                    | สอบวิชา<br><b>Section</b>                                                                                                    |                                                                      |                                                                             |
|                                                                                                    |                                                                                                    |                                                                                                    |                                                                      |                                                                             |
|                                                                                                    |                                                                                                    |                                                                                                    |                                                                      |                                                                             |
| หน้า 1 จาก 455 101701 ต่ำ อังกฤษ (สหรัฐอเมริกา)                                                                        |                                                                                                    |                                                                                                    |                                                                      | 説<br>$+ 83%$                                                                |
| Ħ<br>$\blacksquare$<br>12                                                                                              | R                                                                                                    | <b>Address</b>                                                                                                    | $\vee$ 0                                                             | △ 偏口中 ENG<br>6/5/2562                                                       |

ภาพที่ 43 แสดงรายงานตารางสอนแยกตามผู้สอนที่ใส่ข้อความท้ายรายงาน

2. เจ้าหน้าที่คำนวณภาระงานสอนอาจารย์ โดยนำตัวเลขชั่วโมงสอน(ตัวเลขที่อยู่ในวงเล็บ) ของทุก รายวิชามาบวกกันพร้อมกับตรวจสอบจำนวนชั่วโมงสอนของอาจารย์รายบุคคล โดยเข้าไปที่เมนู RFH10 รายงานสรุปจำนวนคาบสอนของอาจารย์ผู้สอนแยกตามรายวิชา กรอกข้อมูลปีการศึกษา, ภาคการศึกษา จากนั้นกดปุ่มแสดงผลผ่านหน้าจอและ export file เพื่อ Screen หน้าจอ ดังรูปภาพที่ 44 และ 45

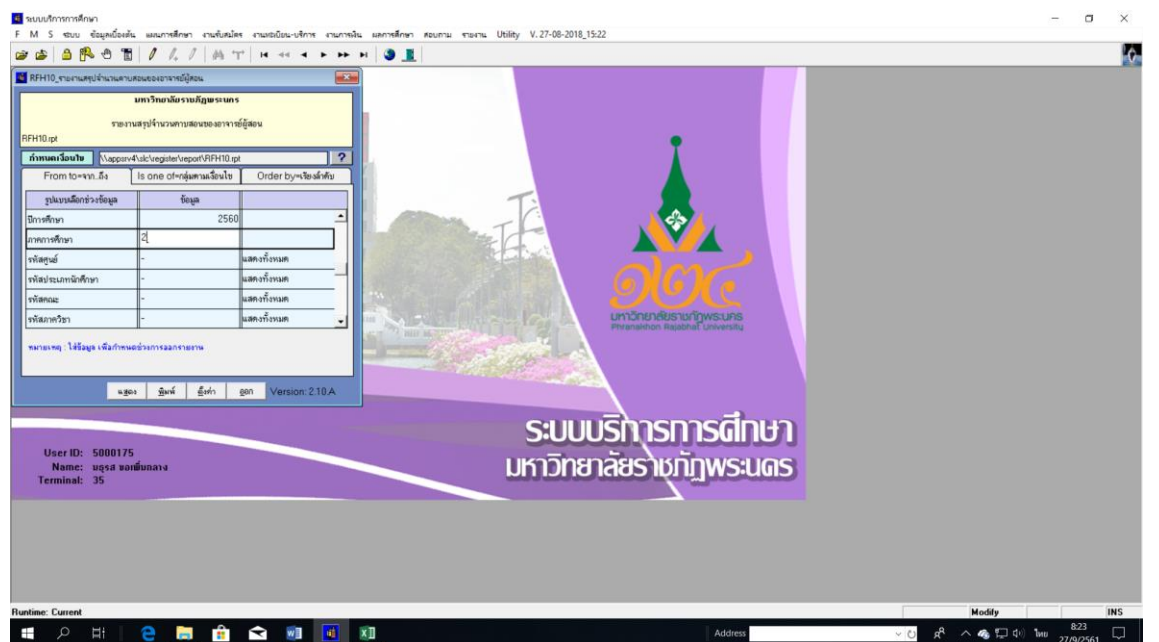

ภาพที่ 44 เมนู RFH10 รายงานสรุปจำนวนคาบสอนของอาจารย์ผู้สอนแยกตามรายวิชา

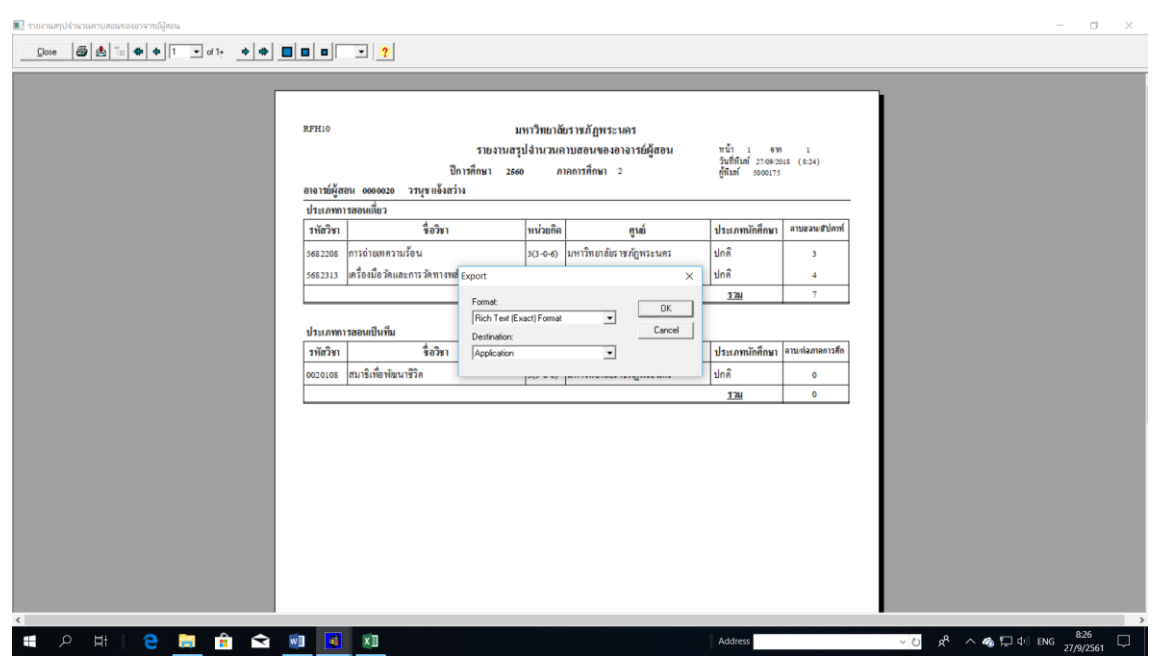

ภาพที่ 45 แสดงหน้าจอ export file รายงานสรุปจำนวนคาบสอนของอาจารย์ฯ โดยใช้เมนู RFH10 รายงานสรุปจำนวนคาบ สอนของอาจารย์ผู้สอนแยกตามรายวิชา

ิ จากนั้น Screen หน้าจอรายงานสรุปจำนวนคาบสอนของอาจารย์ผู้สอน เพื่อกดค้นหารหัสอาจารย์ที่ต้องการ ิตรวจสอบจำนวนชั่วโมงสอนของอาจารย์รายบุคคล โดยหน้ารายงานจะแสดงประเภทการสอนของอาจารย์ แยกตามรายวิชาออกเป็น 2 ประเภท ดังนี้

- ประเภทการสอนเดี่ยว คือ รายวิชานั้นๆ มีอาจารย์ผู้สอนเพียงคนเดียว เช่น รายวิชาหน่วยกิต 3(3-0) ิหน้าจอจะแสดงจำนวนชั่วโมงสอนของอาจารย์ 3 ชั่วโมงต่อสัปดาห์
- ประเภทการสอนเป็นทีม คือ รายวิชานั้นๆ มีอาจารย์ผู้สอนมากกว่า 1 คน เช่น รายวิชาหน่วยกิต 3(3-0) หน้าจอจะไม่แสดงจำนวนชั่วโมงสอนของอาจารย์ ดังนั้นจะต้องทำการตรวจสอบโดยเข้าไปที่เมนู F6010 บันทึกตารางสอน/สอบ กรอกปีการศึกษา, ภาคการศึกษา, รหัสศูนย์,รหัสวิชาและประเภทนักศึกษา จากนั้นกดปุ่มแสดงผลผ่านหน้าจอ ดังรูปภาพที่ 46

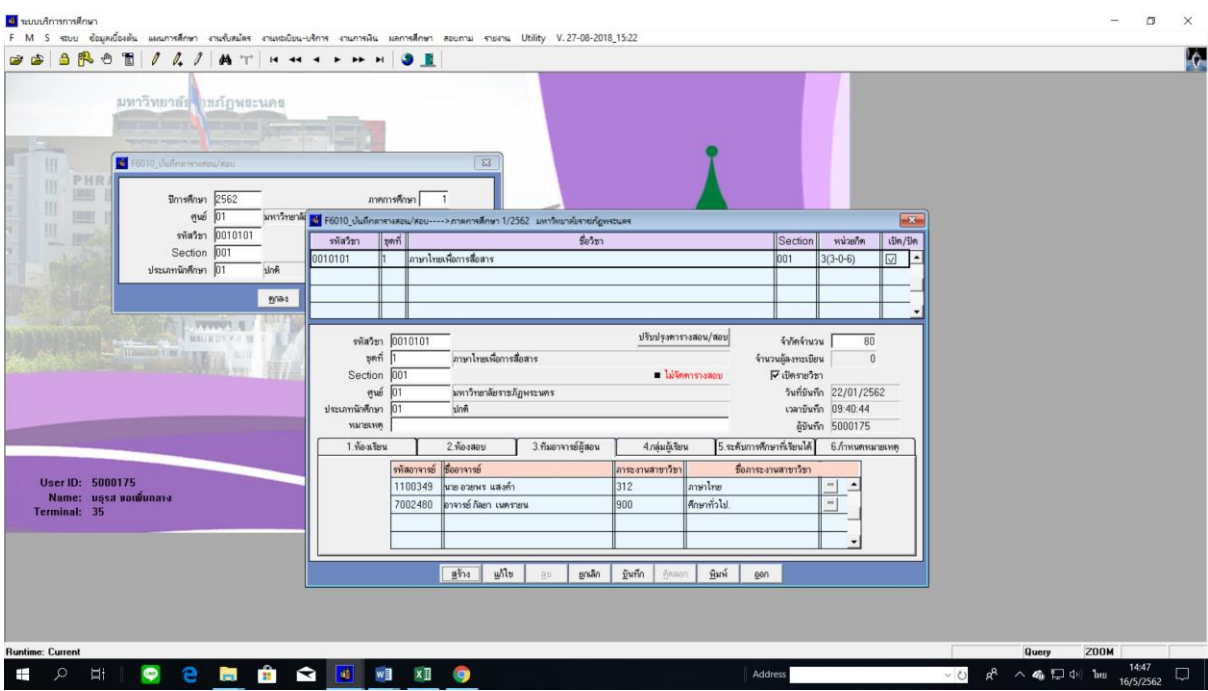

ภาพที่ 46 แสดงหน้าจอตรวจสอบรายวิชาที่มีอาจารย์ผู้สอนเป็นทีม โดยใช้เมนู F6010 บันทึกตารางสอน/สอบ

หลังจากที่ทราบจำนวนอาจารย์ผู้สอนแล้วให้นำจำนวนชั่วโมงสอนหารด้วยจำนวนอาจารย์ผู้สอน จะได้จำนวน ชั่วโมงสอนอาจารย์แบบทีมต่อสัปดาห์เช่น หน่วยกิต 3(3-0) อาจารย์สอน 2 คน จะเท่ากับคนละ 1.5 ชั่วโมง ต่อสัปดาห์

3. เจ้าหน้าที่บันทึกข้อมูลจำนวนชั่วโมงสอนรายบุคคลลงในแบบฟอร์มรายงานสรุปชั่วโมงสอนของ

ือาจารย์ จำแนกตามคณะ/วิทยาลัย/หน่วยงานที่เกี่ยวข้องในรูปแบบไฟล์ Ms.excel ดังรูปภาพที่ 47

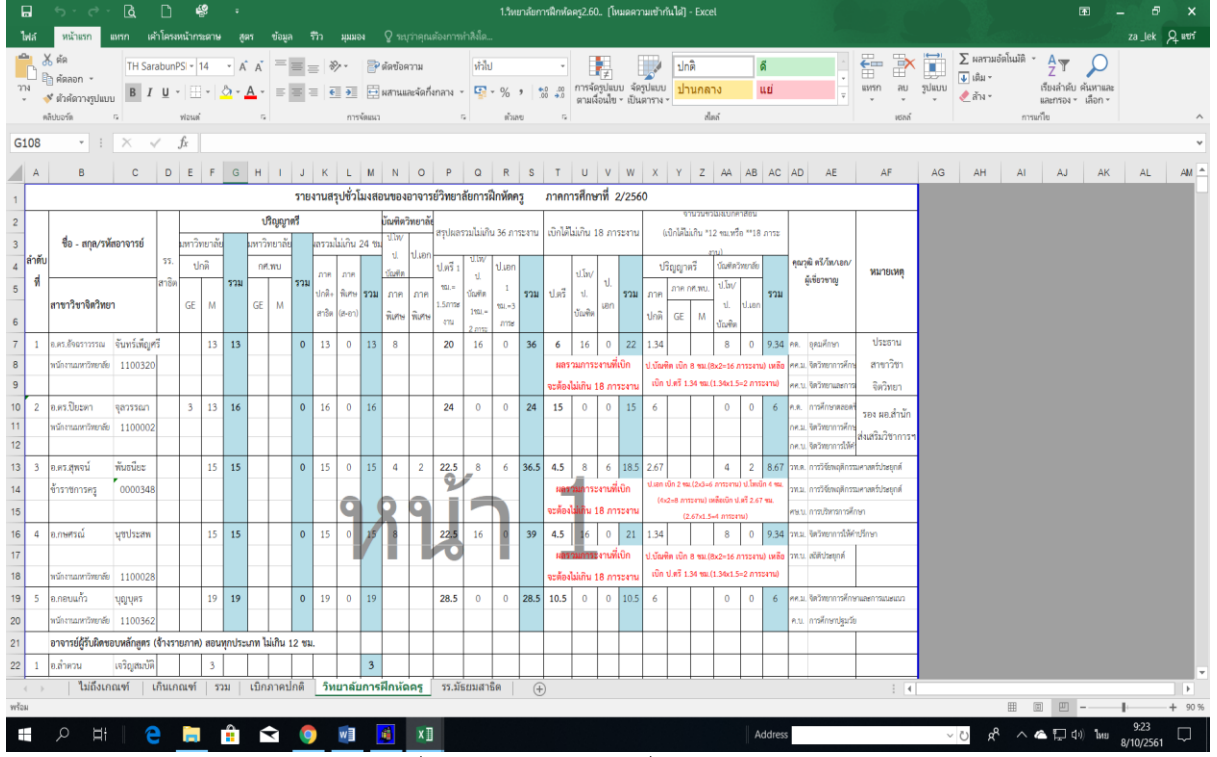

ภาพที่ 47 แสดงรายงานสรุปชั่วโมงสอนของอาจารย์

หลังจากบันทึกข้อมูลจำนวนชั่วโมงสอนรายบุคคลแล้ว จึงทำการคำนวณชั่วโมงสอนโดยการใช้เกณฑ์ภาระงาน สอนขั้นต่ำของผู้ดำรงตำแหน่งวิชาการและผู้บริหารตามข้อบังคับ "ว่าด้วย มาตรฐานภาระงานทางวิชาการ ของผู้ดำรงตำแหน่งทางวิชาการและผู้บริหาร พ.ศ. 2557" และคำนวณภาระงานสอนที่เบิกค่าตอบแทนการ สอนได้ตามประกาศมหาวิทยาลัยเรื่อง "กำหนดอัตราค่าตอบแทนในการจัดการศึกษา พ.ศ. 2558" โดยแปลง ค่าภาระงานสอนที่เบิกได้เป็นหน่วยชั่วโมงและใส่ข้อมูลการเบิกตามช่องของประเภทการสอน

4. เจ้าหน้าที่จัดทำเล่มสรุปภาระงานสอนอาจารย์ทุกคณะ/ทุกประเภทการสอนแยกตามคณะ เพื่อเสนอ ที่ประชุมคณะกรรมการวิชาการ และ ประชุมคณะกรรมการอำนวยการจัดการศึกษา

#### **รายละเอียดขั้นตอนการประกาศตารางเรียน**

จัดท ารายงานตารางเรียนของนักศึกษาทุกหมู่เรียนฉบับสมบูรณ์

1. เจ้าหน้าที่พิมพ์รายงานตารางเรียนทุกหม่เรียนเป็นเอกสาร เข้าไปที่เมน RFG40 ตารางเรียนนักศึกษา โดยกรอกข้อมูลให้ครบถ้วน ได้แก่ ศูนย์, ปี/ภาคการศึกษา, ประเภทนักศึกษา, ระดับ, สาขาวิชา, รุ่น, หมู่, เลือกแบบที่ 3.ทั้งสอง, จากนั้นเลื่อน Tab ลงมาด้านล่างใส่ข้อมูลคาบที่เริ่มต้นที่ 31, กำหนดวันที่ให้รายงาน แสดงเป็น 1-5(กรณีนักศึกษาภาคปกติ) 6-7(กรณีนักศึกษาภาค กศ.พบ.) กรอกข้อความหมายเหตุสัปดาห์พบที่ ู ปรึกษา เลือก "Printer=เครื่องพิมพ์" จากนั้นกดปุ่ม "พิมพ์รายงาน"ผ่านหน้าจอเพื่อกำหนดการพิมพ์เอกสาร ของทุกหมู่เรียน ดังรูปภาพที่ 48 และ 49

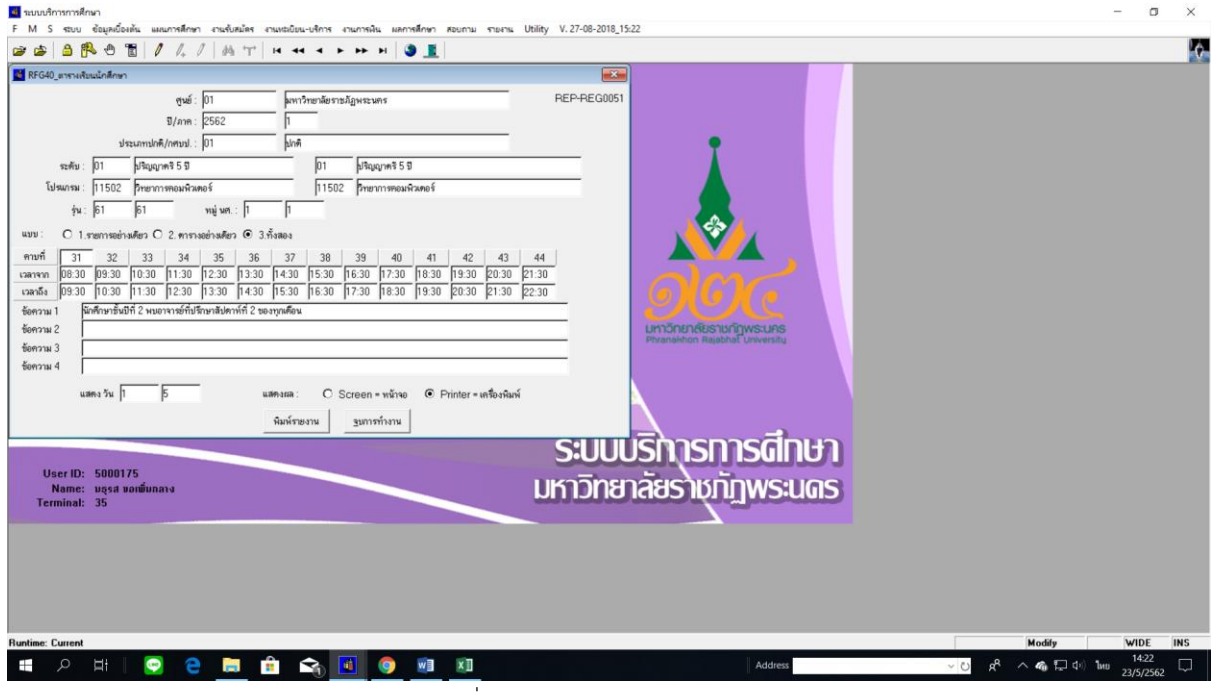

ภาพที่ 48 RFG40 ตารางเรียนนักศึกษา

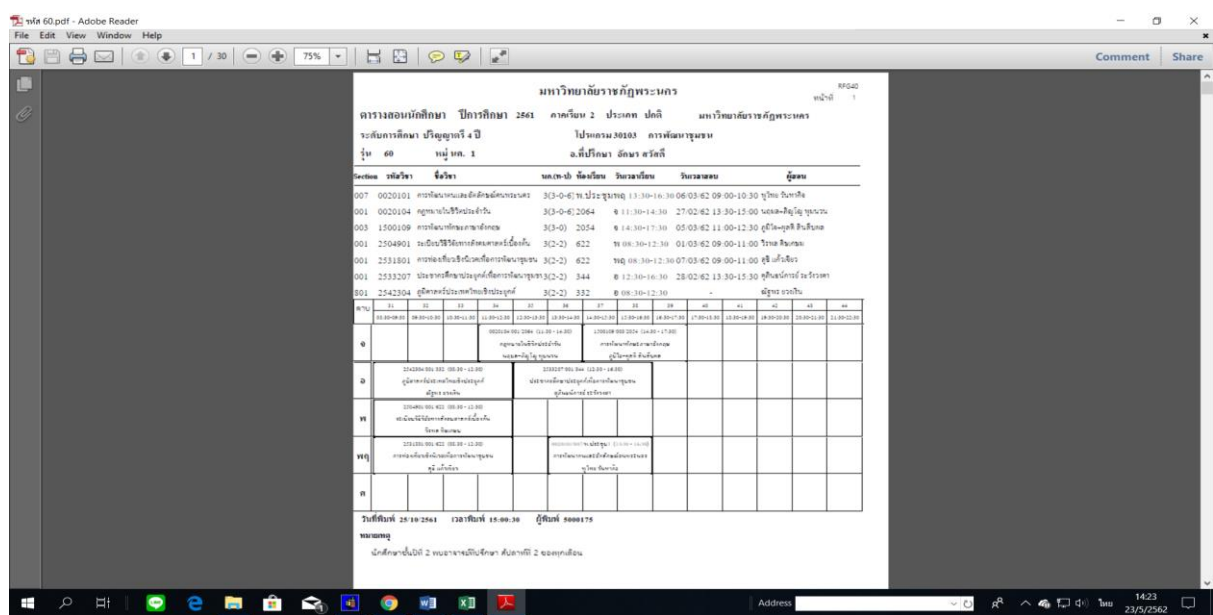

ภาพที่ 49 แสดงรายงานตารางเรียนนักศึกษา โดยใช้เมนู RFG40 ตารางเรียนนักศึกษา

2. เจ้าหน้าที่ ระบุข้อความหมายเหตุต่างๆ เพื่อให้ข้อความหมายเหตุแสดงผลท้ายตารางเรียนของ นักศึกษา ที่ประชาสัมพันธ์หน้าเว็บไซต์ของมหาวิทยาลัย โดยเข้าไปที่เมนู F6010 บันทึกตารางสอน/สอบ โดย กรอกข้อมูลปีการศึกษา, ภาคการศึกษา, ศูนย์, ประเภทนักศึกษา จากนั้นเลื่อน Tab ลงมาด้านล่างกดเลือก "ตกลง" หน้าจอจะแสดงข้อมูลรายวิชาเปิดสอนทั้งหมด หลังจากนั้น คลิ๊ก Tab ด้านล่าง "6.กำหนดหมาย ี เหตุ" เลือก "กำหนดหมายเหตุเฉพาะ" หลังจากนั้นจะขึ้นกล่องข้อความให้กำหนดหมายเหตุเฉพาะ โดยกรอก ข้อมูลให้ครบถ้วน ได้แก่ ระดับ, สาขาวิชา, รุ่น, หมู่เรียน และพิมพ์ข้อความด้านล่าง เช่น การลงทะเบียนเรียน รายวิชาเลือกเสรี, รายวิชา GE(เลือก) เป็นต้น ดังรูปภาพที่ 50 และ 51

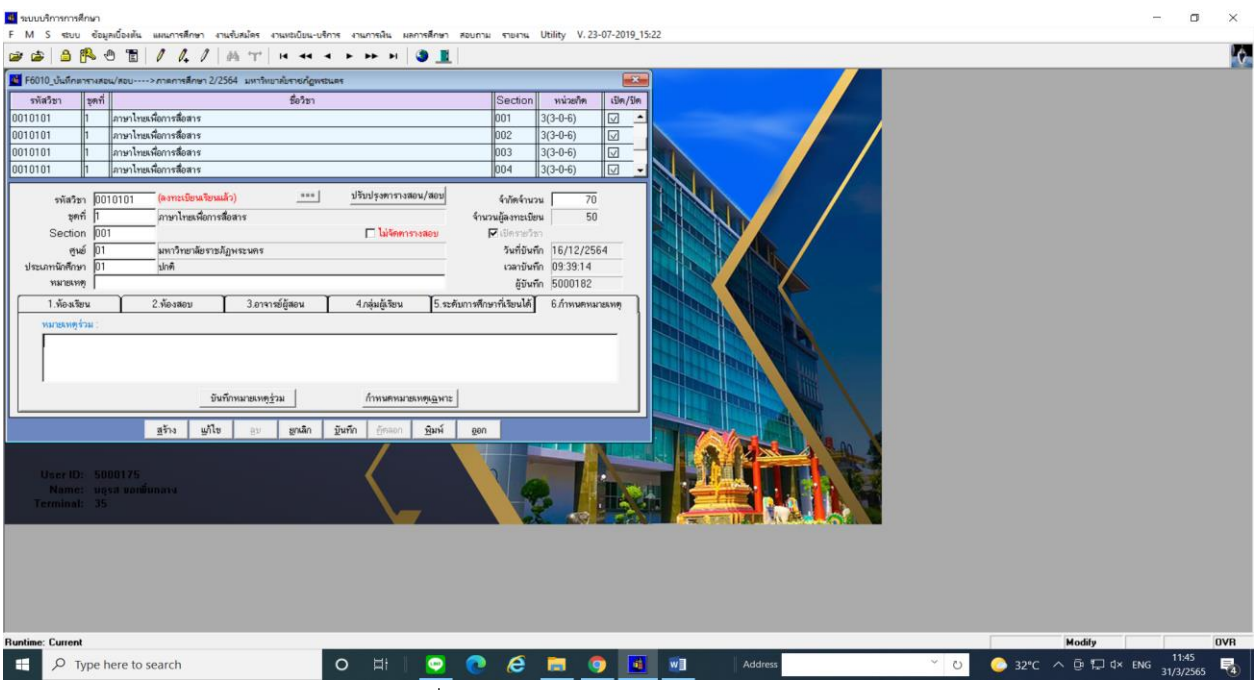

ภาพที่ 50 เมนู F6010 บันทึกตารางสอน/สอบ

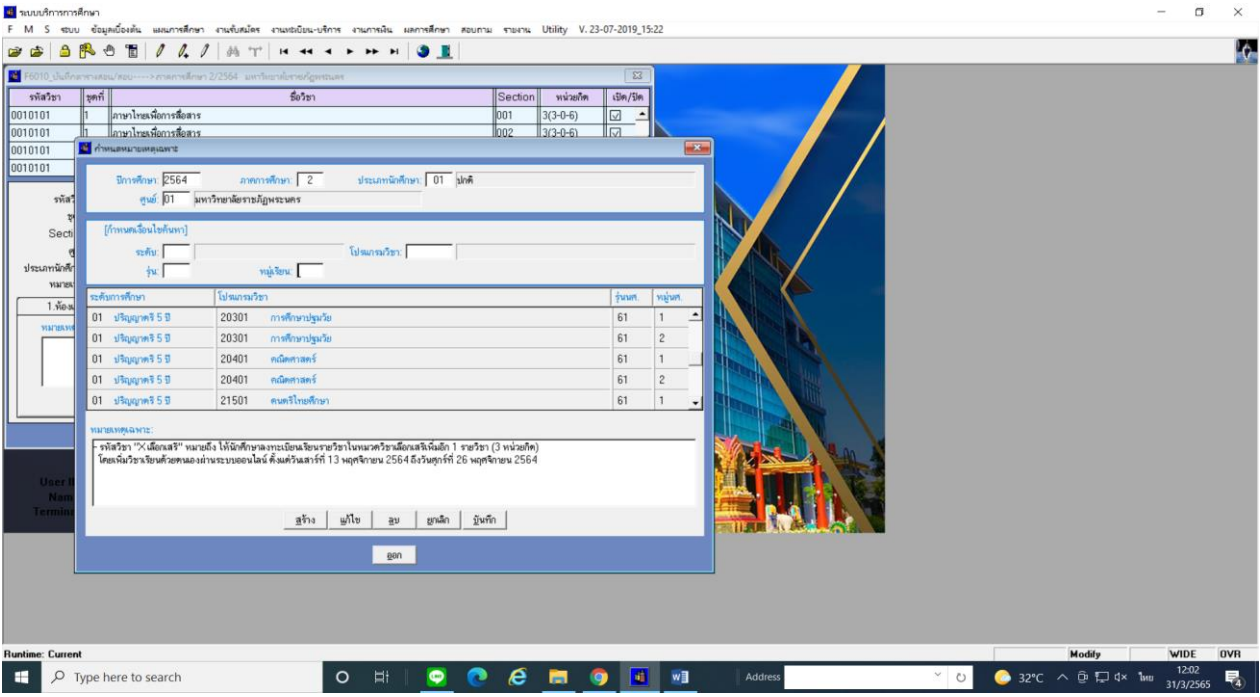

ภาพที่ 51 แสดงหน้าจอกำหนดหมายเหตุเฉพาะ โดยใช้เมนู F6010 บันทึกตารางสอน/สอบ

หลังจากที่กำหนดหมายเหตุต่างๆ เรียบร้อยแล้วที่เมนู F6010 บันทึกตารางสอน/สอบ ข้อความหมาย เหตุจะแสดงที่ตารางเรียนของนักศึกษาที่ประชาสัมพันธ์หน้าเว็บไซต์ของมหาวิทยาลัย ดังรูปภาพที่ 52

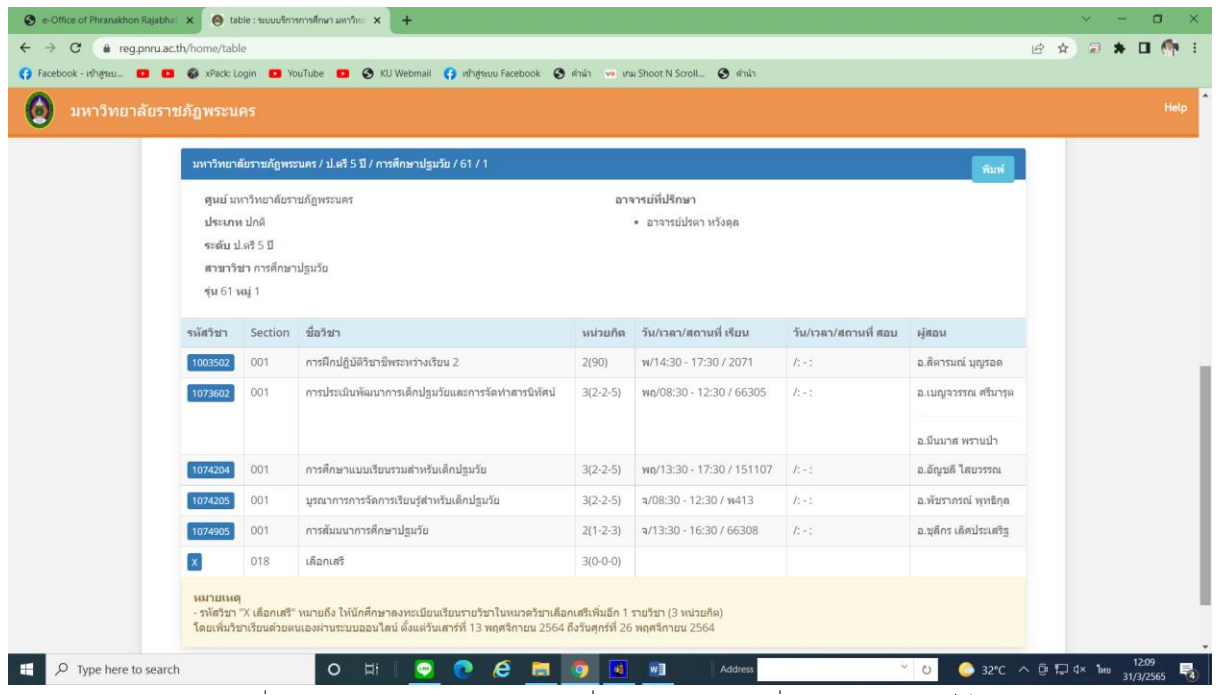

ภาพที่ 52 แสดงหน้าจอตารางเรียนนักศึกษาที่มีข้อความหมายเหตุ ที่ประชาสัมพันธ์หน้าเว็บไซต์